$\lq \mathbf{V} \mathbf{T} \mathbf{B} \mathbf{E} \mathbf{P} \mathbf{X} \mathbf{A} \mathbf{H} \mathbf{O}$ Генеральный директор OOO «PHTC»

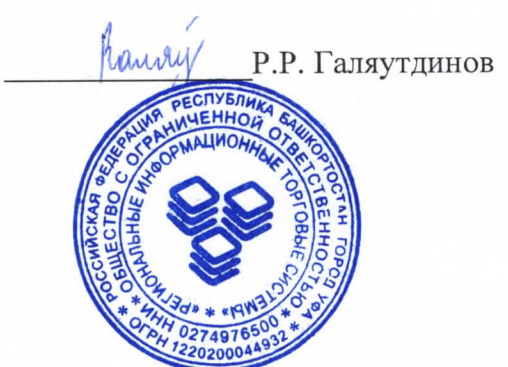

#### **РЕГЛАМЕНТ**

работы электронной торговой площадки «Единая торговая площадка Торгово-промышленной палаты», секция «Торги 223-ФЗ» и секция «Коммерческие процедуры», редакция 2.0 от 11.01.2023

> г. Уфа 2023 год

## СОДЕРЖАНИЕ

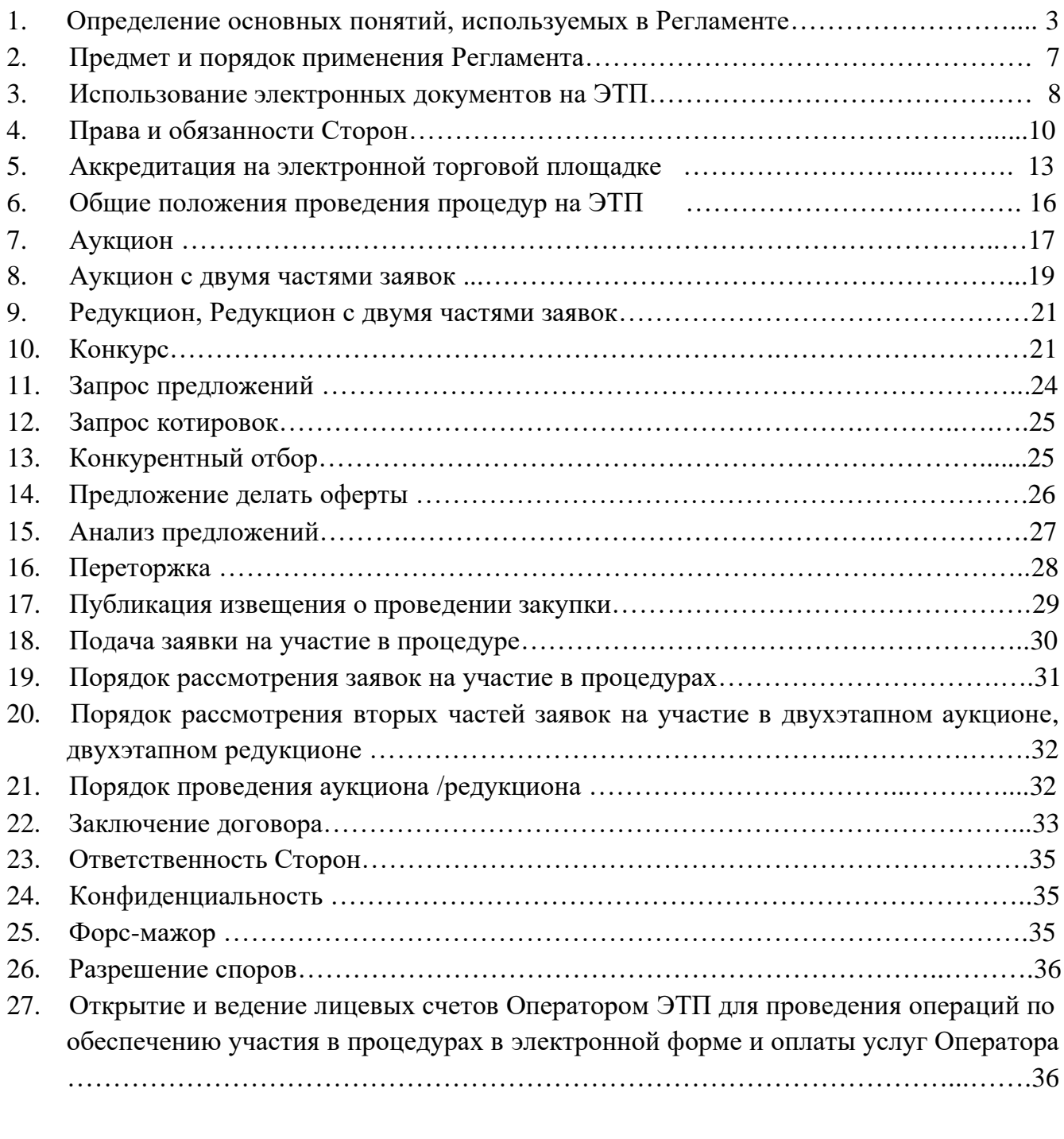

# Приложение 1.

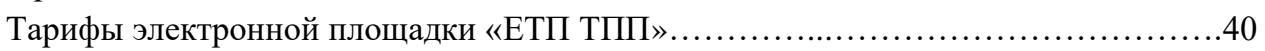

### **1. Определение основных понятий, используемых в Регламенте**

**223-ФЗ, Закон 223-ФЗ –** Федеральный закон от 18.07.2011 № 223-ФЗ «О закупках товаров, работ, услуг отдельными видами юридических лиц».

 **Автоматизированная система (АС Оператора, Система) -** программно-аппаратный комплекс Оператора электронной торговой площадки, разработанный в соответствии с требованиями действующего законодательства и предназначенный для проведения торгово-закупочных процедур в электронной форме.

 **Авторизация –** получение Пользователем электронной площадки доступа к закрытой части площадки посредством электронной подписи или путем ввода логина и пароля в Систему.

 **Аккредитация -** предоставление юридическому или физическому лицу, в том числе индивидуальному предпринимателю, возможности использовать функционал электронной площадки в соответствии с настоящим Регламентом.

**Атомные часы -** средство синхронизации времени сервера электронной торговой площадки, синхронизация с которым осуществляется путем обращения АС электронной площадки к одному из серверов точного времени посредством протокола NTP (Network Time Protocol - сетевой протокол для синхронизации внутренних часов сервера или компьютера); синхронизация осуществляется ежесуточно, один раз в сутки.

**Блокировочный субсчет -** субсчет лицевого счета Пользователя, используемый Оператором для блокирования денежных средств, перечисленных Пользователем на счет Оператора в качестве Средств гарантийного обеспечения оплаты услуг и/или обеспечения заявки (устанавливаемого Заказчиком/Организатором закупки) по конкретной заявке Пользователя, для участия в размещаемых на электронной торговой площадке процедурах.

**Документация о закупке** – электронный документ (пакет электронных документов) Заказчика, содержащий всю необходимую и достаточную информацию о предмете закупки, условиях ее проведения, условиях исполнения договора, заключаемого по итогам закупки (в том числе проект договора и существенные условия договора, для договора соответствующего вида) и являющийся приложением к Извещению о закупке.

**ЕИС** – официальный сайт единой информационной системы в сфере закупок по адресу в информационно-телекоммуникационной сети Интернет:<http://zakupki.gov.ru/>

**Заказчик** – Пользователь электронной площадки, от имени и в интересах которого Организатор закупки опубликовал с использованием электронной площадки Извещение о закупке и которого Организатор закупки указал в таком качестве в Извещении о закупке. В роли Заказчика также может выступать Организатор закупки

**Закрытая часть электронной площадки (Закрытая часть АС Оператора) -** часть электронной торговой площадки, доступная только зарегистрированным (аккредитованным) Пользователям, содержащая личные кабинеты аккредитованных Пользователей.

**Закупка** – приобретение товаров, работ, услуг для нужд Заказчика с соблюдением определенной последовательности действий (способ Закупки), и закрепленной Извещением о закупке, документацией о закупке.

**Закупка с ограниченным участием** – процедура закупки, в которой могут принять участие специально приглашенные Организатором такой закупки Пользователи электронной площадки.

 **Заявитель** – лицо, подающий какое-либо заявление или заявку на электронной площадке в установленном настоящим Регламентом порядке.

**Заявка на участие в закупке** – электронный документ (пакет электронных документов), подписанный КЭП и содержащий предложение Пользователя, направленное Организатору закупки с намерением принять участие в закупке и впоследствии заключить договор на условиях, определенных в Извещении о закупке, документации о закупке, если Извещением и документацией о закупке не установлено иное.

**Извещение о закупке** – электронный документ, сформированный на основании информации полей экранной формы и опубликование которого, с использованием электронной площадки, означает официальное объявление Организатора закупки о начале проведения процедуры закупки.

**Карточка торгов –** часть сайта электронной торговой площадки, содержащая сведения о конкретных торгах, в т.ч. извещение о проведении торгов, документацию о торгах, сведения об организаторе и участниках торгов, стадии торгов, принятых в ходе торгов решениях, результатах торгов, предоставляющая возможность для определенных категорий Пользователей выполнять различные действия в ходе торгов.

**Квалифицированный сертификат ключа проверки электронной подписи (Квалифицированный сертификат, КЭП)** - квалифицированный сертификат ключа проверки электронной подписи в значении Федерального закона от 06.04.2011 № 63-ФЗ «Об электронной подписи».

**Конкурентная закупка** – закупка в понимании ч. 3 ст. 3 Закона № 223-ФЗ, осуществляемая в порядке ст. 3.2. Закона № 223-ФЗ. Далее по тексту употребление термина «Закупка» включает в себя так же термин «Конкурентная закупка» если прямо не оговорено иное.

 **Личный кабинет (ЛК) -** часть электронной торговой площадки, доступная только аккредитованным Пользователям.

**Лицевой счет (Лицевой счет Пользователя) –** аналитический счет, открываемый Оператором на основании заявления Заявителя, направляемого Оператору в процессе прохождения процедуры аккредитации на площадке, отображаемый в Личном кабинете, на котором учитываются такие операции как поступление денежных средств, их блокирование/прекращение блокирования, а также различного рода списания. Счет открывается в аналитическом учете Оператора и разделяется на два субсчета - Блокировочный субсчет и cубсчет свободных средств.

**Обеспечение заявки** – значение поля «Обеспечение заявки», устанавливаемое Организатором закупки при формировании Извещения о закупке. Обеспечение заявки устанавливается в процентах к начальной цене лота или в виде фиксированной суммы в рублях путем предоставления зачисления денежных средств либо предоставления банковской гарантии. Обеспечение заявки устанавливается для каждого лота Закупки отдельно

**Оператор электронной торговой площадки (Оператор, Оператор ЭТП)** – ООО «Региональные Информационные Торговые Системы» (далее ООО «РИТС»), ИНН 0274976500, КПП 027401001, ОГРН 1220200044932, местонахождение: 450092, г. Уфа, ул. Батырская, д. 4, корп. 2, офис 404.

Зарегистрированное, в установленном законом порядке на территории Российской Федерации, которое владеет электронной торговой площадкой и необходимыми для ее функционирования программно-аппаратными средствами. Оператор обеспечивает выполнение функций по подготовке, получению, анализу, обработке, предоставлению информации и проведению размещения закупок и предложений на поставки товаров, выполнение работ, оказание услуг для нужд организаций путем проведения процедур в электронной форме.

**Организатор торгов, Организатор -** Заказчик, либо привлекаемая им специализированная организация, либо уполномоченный орган Заказчика.

**Открытая часть электронной площадки (Открытая часть АС Оператора)**  общедоступная часть электронной торговой площадки, не требующая предварительной регистрации для работы с ней, расположенная по адресу в сети «Интернет»: https:// etpp.ru.

**Пользователь (Пользователь ЭТП, Пользователь АС Оператора) -** любое юридическое лицо независимо от организационно-правовой формы, формы собственности, места нахождения и места происхождения капитала или любое физическое лицо, в том числе индивидуальный предприниматель, аккредитованное на электронной торговой площадке, использующее учетную запись для входа в АС Оператора.

**Представитель Пользователя –** лицо, имеющее законное основание представлять интересы Пользователя (только для Пользователей ЭТП со статусом юридическое лицо).

**Приложение Оператора (клиент-серверное приложение)** - программное обеспечение, применяемое в АС Оператора для обеспечения информационного взаимодействия посредством сети Интернет между оборудованием Оператора и оборудованием Пользователя.

**Программно-аппаратные средства ЭТП (Средства ЭТП)** – совокупность программных материалов, оборудования и техники, шаблонов, процедур и стандартов действий, обеспечивающих функционирование электронной площадки.

**Регистрация –** создание учетной записи заявителя на электронной торговой площадке для получения доступа в личный кабинет.

**Регламент ЭТП (Регламент электронной площадки)**– регламент работы электронной торговой площадки «ЕТП ТПП» для секций «Торги по 223-ФЗ» и «Коммерческие процедуры», утвержденный ООО «РИТС», размещенный по адресу в информационно-телекоммуникационной сети «Интернет»: https:// etpp.ru

 **Сайт Оператора -** сайт Оператора (включая все страницы), расположенный в сети «Интернет» по адресу: https:// etpp.ru

**Специалист АС Оператора -** сотрудник Оператора, непосредственно взаимодействующий с АС Оператора.

**Сертификат ключа проверки электронной подписи -** электронный документ или документ на бумажном носителе, выданные удостоверяющим центром либо доверенным лицом удостоверяющего центра и подтверждающие принадлежность ключа проверки электронной подписи владельцу сертификата.

**Специализированная организация -** это юридическое лицо, привлеченное Заказчиком для выполнения функций по размещению заказа и предложений в АС Оператора.

**Средства защиты информации -** программные и технические средства, препятствующие получению несанкционированного доступа и/или несанкционированной модификации данных информационной системы.

**Средства гарантийного обеспечения** – Средства гарантийного обеспечения оплаты услуг, Средства обеспечения заявки, Средства обеспечения оплаты Дополнительных сервисов и услуг, упоминаемые совместно.

Денежные средства, внесенные в качестве средств гарантийного обеспечения, зачисляются на лицевой счет Пользователя ЭТП, учитываются в качестве свободных и могут быть использованы в качестве оплаты вознаграждения при оплате услуг Оператора ЭТП в соответствии с Регламентом ЭТП и/или в качестве средств обеспечения заявки на участие в закупке. При этом Оператор осуществляет перечисление денежных средств с лицевого счета Пользователя ЭТП на его расчетный счет в соответствии с условиями настоящего Соглашения только на основании заявления Пользователя ЭТП, оформленного в его личном кабинете и подписанного КЭП такого Пользователя.

**Средства обеспечения заявки** – денежные средства, предназначенные для обеспечения обязательства Участника закупки по подписанию по итогам Закупки договора, блокирование которых Оператор производит при подаче заявки. Сумма Средств

обеспечения заявки для каждого лота Закупки устанавливается отдельно Организатором при формировании Извещения о закупке в процентах к начальной цене лота или в виде фиксированной суммы в рублях.

**Средства гарантийного обеспечения оплаты услуг** - денежные средства, перечисляемые Пользователем на расчётный счёт Оператора, предназначенные для обеспечения обязательства участника закупки по оплате вознаграждения Оператору ЭТП за разовое оказание услуг в соответствии с Тарифами, настоящим Регламентом и Соглашением о гарантийном обеспечении на электронной торговой площадке «ЕТП ТПП», блокирование которых Оператор производит при подаче заявки. Сумма Средств гарантийного обеспечения оплаты услуг для каждой заявки рассчитывается отдельно, исходя из размера вознаграждения, установленного Тарифами (Приложение 1 Регламента ЭТП).

**Средства обеспечения оплаты Дополнительных сервисов и услуг** - денежные средства, учитываемые на электронной площадке, как свободные средства Пользователя ЭТП, которые могут быть использованы для оплаты дополнительных сервисов и услуг Оператора, исходя из Тарифов Оператора ЭТП.

**Субсчет свободных средств -** субсчет лицевого счета Пользователя, аккредитованного на электронной торговой площадке в качестве Пользователя, используемый для учета свободных (не блокированных) денежных средств Пользователя, перечисленных на счет Оператора электронной торговой площадки в качестве средств гарантийного обеспечения для участия в процедурах.

**Счет Оператора (Счет) -** принадлежащий Оператору счет в валюте Российской Федерации - рублях, открытый в расчетной организации, предназначенный для учета средств, используемых для проведения операций по обеспечению участия Пользователей в процедурах.

**Тарифы** - действующий перечень вариантов расчета величины вознаграждения, взимаемого Оператором ЭТП за оказание услуг, размещенный по адресу информационно-телекоммуникационной сети «Интернет»: https://etpp.ru для секций «Закупки по 223-ФЗ» и «Коммерческие закупки».

 **Техническая часть АС Оператора -** часть АС, обеспечивающая функционирование АС, состоящая из аппаратных средств и части программных средств, не имеющая отображения в Открытой и Закрытой частях АС Оператора.

 **Торговые секции** - специализированные секции электронной торговой площадки, размещенные в сети Интернет по адресам: https://etpp.ru

**Уведомление -** электронное сообщение, направляемое Оператором в личный кабинет в адрес Пользователей и на адрес электронной почты Пользователей указанный при регистрации в порядке и случаях, установленных настоящим Регламентом.

**Участник процедуры -** любое юридическое лицо или несколько юридических лиц, выступающих на стороне одного участника процедуры, независимо от организационноправовой формы, формы собственности, места нахождения и места происхождения капитала, либо любое физическое лицо или несколько физических лиц, выступающих на стороне одного участника процедуры, в том числе индивидуальный предприниматель или несколько индивидуальных предпринимателей, выступающих на стороне одного участника процедуры, которые подали с использованием КЭП заявку на участие в процедуре.

**Электронная площадка (Электронная торговая площадка, ЭТП) -** аппаратнопрограммный комплекс, который обеспечивает проведение процедур в электронной форме на сайте в сети «Интернет» по адресу: https://etpp.ru

**Электронный документ -** документ, в котором информация представлена в

6

электронно-цифровой форме, подписанный электронной подписью, в том числе сканированные версии бумажных документов, подписанные электронной подписью.

**Электронная подпись (ЭП) -** информация в электронной форме, которая присоединена к другой информации в электронной форме (подписываемой информации) или иным образом связана с такой информацией и которая используется для определения лица, подписывающего информацию.

**Внештатная ситуация -** технический сбой, DDoS-атака и иные ситуации, которые привели к полной или частичной неработоспособности АС Оператора.

**DDoS-атака -** атака на АС Оператора с целью довести её до отказа работоспособности, то есть создание таких условий, при которых пользователи системы не могут получить доступ к предоставляемым системой ресурсам либо этот доступ затруднён.

**Технический сбой -** некорректное поведение программной или аппаратной части АС Оператора. Несоответствие поведения АС Оператора положениям настоящего Регламента.

## **2. Предмет и порядок применения Регламента**

<span id="page-6-0"></span>2.1. Регламент ЭТП определяет условия и порядок оказания Оператором ЭТП услуг Пользователям ЭТП в целях проведения процедур закупок, участия в закупках, а также устанавливает порядок взаимодействия Оператора и/или Пользователей ЭТП в указанных процессах в следующих секциях:

2.1.1. «Торги по 223-ФЗ» - в соответствии с Федеральным законом от 18.07.2011 № 223-ФЗ «О закупках товаров, работ, услуг отдельными видами юридических лиц»;

2.1.2. «Коммерческие торги» - в соответствии с Гражданским Кодексом Российской Федерации.

2.2. Регламент разработан в соответствии со следующими нормативно-правовыми актами:

Гражданский кодекс Российской Федерации (далее – ГК РФ);

Федеральный закон «О закупках товаров, работ, услуг отдельными видами юридических лиц» от 18 июля 2011 года № 223-ФЗ;

Федеральный закон от 27.07.2006 № 152-ФЗ «О персональных данных» (далее – Закон о персональных данных);

Федеральный закон от 06.04.2011 № 63-ФЗ «Об электронной подписи» (далее – Закон об электронной подписи);

Федеральный закон от 27.07.2006 № 149-ФЗ «Об информации, информационных технологиях и информационной безопасности»;

Федеральный закон от 26 июля 2006 г. N 135-ФЗ «О защите конкуренции»;

Постановлением Правительства Российской Федерации от 17 марта 2008 года № 179 «Об утверждении Положения о пользовании сайтами в сети Интернет, на которых осуществляется проведение открытых аукционов в электронной форме, и требованиях к технологическим, программным, лингвистическим, правовым и организационным средствам обеспечения пользования указанными сайтами, а также к системам, обеспечивающим проведение открытых аукционов в электронной форме», в том числе иными подзаконными правовыми актами, предусматривающими требования к операторам электронных площадок, к электронным площадкам, в том числе технологическим, программным, лингвистическим, правовым и организационным средствам, необходимым для проведения торгов в электронной форме.

2.3. Присоединение к Регламенту, то есть полное принятие условий Регламента и всех его приложений в редакции, действующей на момент заключения, а также всех дальнейших изменений (дополнений), вносимых в Регламент, в соответствии с условиями

настоящего Регламента, осуществляется в соответствии со статьей 428 Гражданского Кодекса Российской Федерации путем подписания уполномоченным лицом с помощью квалифицированной электронной подписи заявления о присоединении на ЭТП.

2.4. Присоединяясь к Регламенту ЭТП, Заказчик подписывает СОГЛАШЕНИЕ о присоединении к Регламенту ЭТП и подтверждает, что порядок проведения процедур, установленный настоящим Регламентом, не противоречит положениям, стандартам о проведении процедур Заказчика.

2.5. Настоящий Регламент распространяется в форме электронного документа, размещенного на сайте электронной торговой площадки Оператора в сети Интернет по адресу: https://etpp.ru. Настоящий Регламент является публичной офертой, которую заявитель акцептует посредством прохождения аккредитации на электронной торговой площадке Оператора, что влечет полное согласие со всеми положениями данного Регламента и порождает обязанности его исполнения.

2.6. Действие настоящего Регламента может быть прекращено по инициативе одной из Сторон Регламента в следующих случаях:

2.6.1. в случае нарушения одной из Сторон условий настоящего Регламента;

2.6.2. по соглашению Сторон;

2.6.3. в случае окончания срока аккредитации на ЭТП;

2.6.4. в случае ликвидации одной из Сторон.

2.7. Прекращение действия настоящего Регламента не освобождает Заказчика/Организатора торгов и участников процедуры от исполнения обязательств, возникших до указанного дня прекращения действия Регламента, и не освобождает от ответственности за его неисполнение (ненадлежащее исполнение).

2.8. Внесение изменений и (или) дополнений в Регламент ЭТП, включая приложения к нему, осуществляется Оператором в одностороннем порядке.

2.9. Уведомление Пользователей ЭТП о внесении изменений и (или) дополнений в настоящий Регламент, а также о дате вступления их в силу осуществляется Оператором путем размещения новой редакции Регламента в информационно-телекоммуникационной сети «Интернет» по адресу https://etpp.ru, в разделе «Новости», не менее чем за 1 (один) день до вступления их в силу, если только такие изменения (дополнения) не связаны с изменением законодательства Российской Федерации, для которых установлен иной срок вступления в силу.

2.10. Любые изменения и (или) дополнения к настоящему Регламенту с момента вступления в силу равно распространяются на всех лиц, присоединившихся к Регламенту, в том числе присоединившихся к Регламенту ранее даты вступления изменений (дополнений) в силу.

2.11. Все приложения, изменения и дополнения к настоящему Регламенту являются его неотъемлемой составной частью.

2.12. В случае возникновения противоречий между нормами действующего законодательства Российской Федерации и условиями настоящего Регламента приоритет имеют нормы действующего законодательства Российской Федерации. Во всем, что не предусмотрено условиями настоящего Регламента подлежит применению законодательство Российской Федерации.

## **3. Использование электронных документов на ЭТП**

3.1. Для прохождения процедуры аккредитации на ЭТП заявители должны получить (иметь) квалифицированный сертификат ключа проверки электронной подписи, соответствующий требованиям Федерального Закона № 63-ФЗ «Об электронной подписи».

3.2. Для совершения юридически значимых действий с использованием электронной

площадки Пользователь ЭТП должен иметь квалифицированный сертификат ключа проверки электронной подписи, соответствующий требованиям Федерального Закона № 63-ФЗ «Об электронной подписи».

3.3. КЭП используется при обмене любыми электронными документами и сообщениями с использованием ЭТП, если иное не установлено Регламентом ЭТП.

3.4. Все документы и сведения, связанные с проведением закупок и участием в закупках, представлены в виде электронных документов, если иное не установлено Регламентом ЭТП.

3.5. Электронный документ может быть подписан только КЭП, сертификат которой зарегистрирован Оператором при аккредитации Пользователя ЭТП или регистрации нового сотрудника Пользователя ЭТП.

3.6. Электронный документ, подписанный КЭП, имеет такую же юридическую силу, как и подписанный собственноручно документ на бумажном носителе и влечет предусмотренные для такого документа правовые последствия, также если электронный документ подписан КЭП лица, имеющего право подписи соответствующих документов, и в отношении такой КЭП соблюдены условия, установленные статьей 6 Федерального закона от 06.04.2011 № 63-ФЗ «Об электронной подписи».

3.7. КЭП считается принадлежащей Пользователю ЭТП, если владельцем сертификата ключа проверки является также сотрудник Пользователя ЭТП, зарегистрированный в Системе (далее – КЭП Пользователя ЭТП).

3.8. Подписание документов и сведений в форме электронных документов КЭП Пользователя ЭТП означает, что такие документы и сведения подписаны от имени Пользователя ЭТП, подписаны уполномоченным лицом, а также означает подлинность и достоверность таких документов и сведений.

3.9. Информация в электронной форме признается электронным документом, подписанным КЭП, при соблюдении следующих условий:

3.9.1. сертификат ключа проверки такой КЭП действителен на момент подписания электронного документа;

3.9.2. имеется положительный результат проверки принадлежности владельцу сертификата КЭП, с помощью которой подписан электронный документ, и подтверждено отсутствие изменений, внесенных в этот документ после его подписания;

3.9.3. имеется положительный результат проверки на то, что сертификат ключа проверки КЭП, которой подписан электронный документ, не отозван на момент проведения такой проверки.

3.10. Риск неправомерного использования КЭП для совершения действий на ЭТП несет Пользователь ЭТП.

3.11. Пользователь ЭТП признает и одобряет сделки, совершенные в результате обмена электронными документами, в том числе подписанными КЭП сотрудника Пользователя ЭТП и принимает на себя все права и обязанности по таким сделкам.

3.12. Время создания, получения и отправки всех электронных документов с использованием ЭП фиксируется по времени сервера (GMT +05:00), на котором функционирует программное обеспечение электронной площадки. Время сервера электронной площадки синхронизируется с одним из серверов точного времени посредством протокола NTP (Network Time Protocol - сетевой протокол для синхронизации внутренних часов сервера или компьютера). Синхронизация осуществляется один раз в час.

3.13. Хранение и своевременное уничтожение электронных документов в АС Оператора осуществляется в соответствии с действующим законодательством Российской Федерации.

3.14. Пользователи ЭТП несут ответственность за сохранность и использование надлежащим образом КЭП и их ключевых носителей в соответствии с законодательством Российской Федерации.

## <span id="page-9-0"></span>**4. Права и обязанности Сторон**

4.1. Оператор электронной торговой площадки обязуется:

4.1.1. Оказывать услуги Оператора ЭТП с надлежащим качеством и в соответствии с настоящим Регламентом и действующим законодательством Российской Федерации посредством клиент-серверного приложения Оператора.

4.1.2. Оказать услуги в сроки, установленные настоящим Регламентом.

4.1.3. Обеспечить работоспособность и функционирование электронной площадки в соответствии с Регламентом ЭТП.

4.2. Оператор электронной торговой площадки вправе:

4.2.1. Изменять перечень и объем функций услуг в одностороннем порядке, предварительно уведомив Пользователя ЭТП.

4.2.2. Отказаться от оказания услуг и ограничить или прекратить доступ к ЭТП в любое время в одностороннем внесудебном порядке, уведомив об этом Пользователя путем направления письменного уведомления и/или путем направления уведомления в личный кабинет Пользователя ЭТП и/или на электронный адрес Пользователя, указанный в личном кабинете Пользователя. Отказ от оказания услуг и прекращение доступа Пользователя к ЭТП осуществляется на следующий день после направления уведомления Пользователю.

4.2.3. Ограничить доступ Пользователя к ресурсам ЭТП в случаях, если технические средства Пользователя, с использованием которых осуществляется доступ преднамеренно или непреднамеренно стали источником несанкционированных действий в отношении ресурсов ЭТП (атаки, направленные на отказ в обслуживании ЭТП, распространение вредоносного программного обеспечения, нарушение технологии доступа).

4.2.4. Размещать в презентационных материалах и на страницах сайта в информационно-телекоммуникационной сети «Интернет» по адресу: https://etpp.ru, в информационных целях графическое изображение товарного знака Пользователя, без передачи Оператору ЭТП исключительных и иных прав на товарный знак Пользователя ЭТП. Присоединяясь к Регламенту ЭТП, Пользователь выражает свое согласие на размещение Оператором ЭТП в соответствии с настоящим пунктом графического изображения товарного знака Пользователя.

4.2.5. Направлять Пользователю информационные письма с использованием информации, указанной Пользователем при аккредитации. Присоединяясь к Регламенту ЭТП, Пользователь выражает свое согласие на получение информационных писем от Оператора ЭТП.

4.2.6. Распоряжаться денежными средствами, внесенными Пользователями в качестве средств гарантийного обеспечения в соответствии с настоящим Регламентом, в случае если требование о внесении обеспечения на лицевой счет, открытый Оператором было установлено Организатором торгов.

4.2.7. Проводить регламентные работы по техническому обслуживанию и внесению изменений в АС Оператора для обеспечения качества оказываемых услуг. Конкретную дату и время проведения регламентных работ Оператор определяет самостоятельно, но с обязательным уведомлением Пользователей ЭТП путем размещения информации в открытой части электронной площадки не менее чем за три дня до даты и времени начала регламентных работ с указанием точной даты и времени их начала и окончания.

4.2.8. Проводить восстановительные работы при наступлении внештатных ситуаций, влекущих невозможность доступа к электронной торговой площадке, а именно:

технический сбой;

DDos - атака;

иные внештатные ситуации.

4.2.9. При возникновении внештатных ситуаций на электронной площадке Оператор самостоятельно определяет время, дату начала и окончания работ по устранению внештатной ситуации, но с обязательным уведомлением Пользователей ЭТП. При соблюдении указанных условий на период проведения регламентных и восстановительных работ Оператор имеет право отказать в действиях, связанных с размещением и проведением процедур.

4.2.10. Процедуры, которые проводились в момент неработоспособности закрытой части ЭТП, возобновляются не позднее 2 (двух) рабочих дней после устранения внештатных ситуаций на электронной площадке в одностороннем порядке Оператором либо при наличии соответствующего решения (поручения) Организатора торгов, направленного в адрес Оператора в виде электронного документа или на бумажном носителе, в сроки, установленные таким решением (поручением). При этом, если Организатором торгов было установлено требование о внесении обеспечения заявки для участия в процедуре на лицевой счет Пользователя, Оператор отклоняет заявки участников торгов при отсутствии на лицевом счете, на момент восстановления процедуры, достаточной суммы для обеспечения заявки для участия в такой процедуре.

4.2.11. Совершать иные действия, не противоречащие действующему законодательству Российской Федерации и настоящему Регламенту.

4.3. При участии в процедуре электронной форме Пользователь обязуется:

4.3.1. Своевременно оплачивать Оператору вознаграждение за оказание услуг в размере, порядке и сроки, установленные Тарифами, Регламентом ЭТП и Соглашением о гарантийном обеспечении.

4.3.2. Строго придерживаться и не нарушать условий Регламента ЭТП, инструкций по работе на электронной площадке, руководств пользователя и иных документов, описывающих и/или разъясняющих функциональные возможности ЭТП, а также обеспечить конфиденциальность полученной при сотрудничестве с Оператором коммерческой и технической информации, включая любую информацию о закупках, проводимых на ЭТП в соответствии с Постановлением Правительства РФ от 06.03.2022 № 301 «Об основаниях неразмещения в единой информационной системе в сфере закупок товаров, работ, услуг для обеспечения государственных и муниципальных нужд сведений о закупках товаров, работ, услуг, информации о поставщиках (подрядчиках, исполнителях), с которыми заключены договор».

4.3.3. Не совершать каких-либо действий, которые могут нарушить работоспособность электронной площадки.

4.3.4. Не совершать рассылки сообщений, не связанных с целями использования электронной площадки, лицам, которые не выражали явного согласия на получение данной информации, используя данные, которые стали известны Пользователю в результате использования ЭТП.

4.3.5. Соблюдать законодательство Российской Федерации при использовании ЭТП и не использовать электронную площадку в противоправных целях.

4.3.6. Ознакомиться с Регламентом ЭТП, а также инструкциями и руководствами пользователя, расположенными по адресу в информационно-телекоммуникационной сети «Интернет»: https://etpp.ru, до подачи заявки на участие в закупке, проводимой с

использованием ЭТП.

4.3.7. Использовать исключительно программное обеспечение, предусмотренное данным Регламентом, а именно, клиент-серверное Приложение Оператора, загружаемое при обращении по адресу сайта электронной площадки в сети Интернет посредством одного из распространенных веб-браузеров, в том числе Mozilla FireFox 12.0 и выше, Google Chrome 28.0 и выше, Opera 18.0 и выше. Модификация кода клиентской части приложения Оператора и/или использование специального программного обеспечения и технических средств не допускается.

4.4. Пользователь вправе:

4.4.1. Обращаться к Оператору по вопросам эксплуатации электронной торговой площадки.

4.5. При совершении действий с использованием ЭТП (в том числе при объявлении ценового предложения в момент торговой сессии) Пользователю ЭТП необходимо учитывать настройки технических средств, с использованием которых осуществляется доступ к ресурсам ЭТП, количество времени, необходимое для передачи данных по информационно-телекоммуникационной сети «Интернет» (скорость передачи данных), а также работоспособность канала передачи данных информационнотелекоммуникационной сети «Интернет», обеспечиваемых провайдером услуг связи Пользователя. Данные процессы находятся вне контроля Оператора ЭТП.

4.6. Электронная площадка функционирует в режиме круглосуточной непрерывной работы, за исключением времени проведения профилактических и регламентных работ. Во время проведения регламентных работ Оператор не гарантирует нормальное функционирование ЭТП.

4.7. Стороны не имеют права разглашать информацию, относящуюся к сведениям конфиденциального характера в соответствии с действующим законодательством Российской Федерации.

4.8. Оператор ЭТП обеспечивает конфиденциальность данных об участниках закупки, позволяющих их идентифицировать, до момента, когда эти данные должны быть открыты Заказчику/Организатору закупки и/или участникам в соответствии с законодательством Российской Федерации и/или Положения о закупках отдельно взятого Заказчика и волеизъявлением Заказчика/Организатора закупки.

4.8.1. Оператор ЭТП обеспечивает конфиденциальность информации:

- о содержании заявок на участие в конкурентной закупке в электронной форме, об окончательных предложениях до окончания срока подачи заявок;

- об участниках конкурентной закупки в электронной форме, подавших заявки на участие в такой закупке, до предоставления комиссии по осуществлению конкурентных закупок в соответствии с Законом 223-ФЗ.

4.9. Настоящим Стороны подтверждают, что не является конфиденциальной информацией или информацией, составляющей коммерческую тайну, документы и сведения Пользователя, предоставленные (сообщенные) в соответствии с Регламентом ЭТП при подаче заявки на аккредитацию, при внесении изменений в эти документы и сведения.

4.10. Настоящим Пользователь подтверждает, что:

4.10.1. Пользователь ЭТП предпринял все необходимые меры для обеспечения соблюдения прав лиц, чьи персональные данные содержатся в документах и сведениях, предоставленных (сообщенных) в соответствии с Регламентом ЭТП при подаче заявки на аккредитацию, при внесении изменений в эти документы и сведения: уведомил указанных лиц об обработке их персональных данных, о целях и основаниях обработки данных, а также о предполагаемых пользователях данных и получил их согласие на такую

обработку; предоставил указанным лицам информацию о Пользователе как об Операторе, осуществляющем обработку их персональных данных;

4.10.2. Пользователь обладает правом на передачу персональных данных Оператору ЭТП в целях обработки таких данных Оператором ЭТП. Пользователь возместит Оператору ЭТП убытки в форме реального ущерба, если будет доказано и установлено судом, что Пользователь не обладал правом на передачу персональных данных.

4.11. Программно-аппаратные комплексы, принадлежащие Оператору ЭТП и используемые им для предоставления услуг, с момента вступления в силу настоящего Регламента не передаются Пользователю ЭТП.

## **5. Аккредитация на электронной торговой площадке**

5.1. Для получения доступа к закрытой части ЭТП, юридическому или физическому лицу, в том числе индивидуальному предпринимателю, необходимо пройти регистрацию и получить аккредитацию.

5.2. Заявитель, намеренный пройти регистрацию и получить аккредитацию, обязан обеспечить полноту и достоверность информации, указываемой в соответствующей форме заявки, предусмотренной ЭТП. Данная информация используются ЭТП в неизменном виде при автоматическом формировании документов, образующих документооборот процесса проведения закупок в соответствии с условиями Регламента ЭТП.

5.3. Для получения аккредитации Пользователя ЭТП заявитель должен зарегистрироваться на сайте в сети «Интернет» по адресу: https://etpp.ru и подать соответствующую заявку на аккредитацию. Процедура получения аккредитации пользователей на ЭТП осуществляется без взимания платы и состоит из двух этапов:

5.3.1. Регистрация нового пользователя в АС Оператора и активация адреса электронной почты. Пользователь должен указать в АС Оператора уникальный адрес электронной почты, то есть адрес электронной почты Пользователя должен использоваться в личном кабинете только одного Пользователя АС Оператора;

5.3.2. Заполнение полей электронной формы, предусмотренной для аккредитации и предоставление сведений и документов заявителем. При формировании заявки на аккредитацию заявитель выбирает необходимые полномочия/тип Пользователя: «Заказчик» или «Участник».

5.4. Заявка на аккредитацию подписывается КЭП и направляется Оператору. Подписывая с помощью КЭП заявку на аккредитацию, заявитель подписывает Договороферту, Соглашение о гарантийном обеспечении на электронной площадке, а также присоединение к Регламенту ЭТП.

5.5. В составе заявки на аккредитацию необходимо направить электронные копии следующих документов:

### **Для физических лиц:**

копия документа, удостоверяющего личность;

 заявление на аккредитацию (формируется автоматически в процессе подачи заявки Заявителя на аккредитацию на электронной площадке).

### **Для индивидуальных предпринимателей:**

копия документа, удостоверяющего личность;

 копия действительной на день представления заявления на аккредитацию выписки из ЕГРИП выданная не ранее чем за тридцать дней до даты представления заявления на аккредитацию;

заявление на аккредитацию (формируется автоматически в процессе подачи заявки

Заявителя на аккредитацию на электронной площадке).

#### **Для юридических лиц:**

 копия действительной на день представления заявления на аккредитацию выписки из ЕГРЮЛ выданная не ранее чем за тридцать дней до даты представления заявления на аккредитацию;

копии учредительных документов;

 копии документов, подтверждающих полномочия лица на получение аккредитации от имени организации - юридического лица (решение о назначении или об избрании лица на должность, в соответствии с которым такое лицо обладает правом действовать от имени организации - юридического лица без доверенности для получения аккредитации (руководитель). В случае, если от имени организации действует иное лицо, также должна представляться доверенность на осуществление действий от имени организации, заверенная печатью такой организации и подписанная руководителем или уполномоченным им лицом. В случае, если указанная доверенность подписана лицом, уполномоченным руководителем, должна представляться копия документа, подтверждающего полномочия этого лица;

• копии документов, подтверждающих полномочия руководителя - (решение о назначении или об избрании лица на должность, в соответствии с которым такое лицо обладает правом действовать от имени организации - юридического лица без доверенности (далее - руководитель). В случае, если от имени организации действует иное лицо, также представляются доверенности, выданные держателю ЭП с указанием права на осуществление действий от имени организации: для Организатора (опубликования сведений о размещении заказа на поставку товаров, выполнение работ, оказание услуг для нужд организации от имени Заказчика, заверенные печатью организации и подписанные руководителем или уполномоченным им лицом), для участника (по участию в процедурах, проводимых на ЭТП (в том числе на подачу заявки для участия в процедурах). В случае, если такая доверенность подписана лицом, уполномоченным руководителем, должна представляться копия документа, подтверждающего полномочия данного лица, заверенная печатью организации и подписанная руководителем организации;

 заявление на аккредитацию (формируется автоматически в процессе подачи заявки Заявителя на аккредитацию на электронной площадке).

 для Заказчика/Организатора торгов: Соглашение о присоединении Заказчика к Регламенту ЭТП.

5.6. Предоставляемые заявителем электронные копии документов должны быть предоставлены полностью, включая все имеющиеся страницы и/или листы в документе, иметь все необходимые реквизиты, включая печати и подписи регистрирующих или выдавших документы органов, в том числе на оборотных сторонах документов. Печати и подписи на документах должны быть четко различимы, читаемы и идентифицируемы. Нечитаемые документы, либо документы, вызывающие разночтения в реквизитах (нечеткий скан, часть данных «обрезана» или сильно затемнена, размыта и т.п.) являются основанием для отказа Заявителю в приеме такого документа.

5.7. Электронные документы (полные копии документов, подтверждающих сведения заявления), прикладываемые к заявлению, должны соответствовать следующим требованиям:

• тип файла: jpeg (одностраничный), pdf, doc,docx, xlsx, архивные файлы ZIP, RAR, 7z;

• размер файла: максимум 50 МБ - один файл;

• электронный документ должен точно повторять оригинал, изображение не должно быть изменено, быть слишком тёмным или слишком светлым, размытым;

• информация и реквизиты оригинала должны быть чётко видны на изображении;

• файл не должен быть защищён от просмотра, печати, не должен содержать вредоносного программного обеспечения в явном или скрытом виде;

• файл должен иметь название в зависимости от оригинала (образец наименования файла: «Паспорт Иванов И.И.», «Устав ООО Вектор»).

5.8. При приеме заявки на аккредитацию, Оператор ЭТП регистрирует их в журнале учета с присвоением им номера и указанием времени поступления.

5.9. Заявка на аккредитацию рассматривается Оператором в течение 5 (пяти) рабочих дней с даты ее направления Оператору. В соответствии со статьей 191 ГК РФ течение вышеуказанного периода начинается со следующего дня 00 часов 00 минут и заканчивается на пятый рабочий день в 23 часа 59 минут.

5.10. По итогам рассмотрения заявки на аккредитацию в личный кабинет и на адрес электронной почты Заявителя, указанной в заявке на аккредитацию, направляется уведомление о решении, принятом Оператором в отношении такой заявки на аккредитацию. При этом заявитель признает, что электронная почта является незащищенным каналом связи, и Оператор не гарантирует конфиденциальность переданной по такому каналу информации.

5.11. В случае принятия Оператором решения об отказе в аккредитации (в случаях, если заявка на аккредитацию оформлена с нарушением положений настоящего Регламента или действующего законодательства), уведомление содержит основание для отказа в аккредитации.

5.12. Оператор площадки отказывает в аккредитации:

 в случае непредставления заявителем документов и сведений, указанных в пункте 5.5 настоящего Регламента;

 в случае представления заявителем документов, не соответствующих требованиям установленным законодательством Российской Федерации и положениями настоящего Регламента.

 представления заявителем недостоверной информации при заполнении форм данных и /или заполнения полей с нарушением требований к ним.

5.13. В случае принятия специалистом Оператора положительного решения об аккредитации заявителя Оператор открывает Пользователю полный доступ в закрытую часть электронной площадки, создает личный кабинет, вход в который возможен с помощью идентификационных данных (логин, пароль) или ЭП Пользователя. Юридически значимые действия в личном кабинете Пользователя возможны исключительно при использовании ЭП в соответствии с предусмотренными полномочиями.

5.14. В случае принятия Оператором решения об отказе в аккредитации, заявитель имеет возможность повторной подачи заявки на аккредитацию в описанном выше порядке, после устранения указанных оснований для отказа в аккредитации.

5.15. Аккредитация на электронной торговой площадке бессрочная.

5.16. При замене ЭП (за исключением случаев изменения наименования организации, ИНН или ОГРН, смене руководителя - для юридических лиц и ФИО, ИНН - для физических лиц) Пользователя не требуется проходить повторную аккредитацию.

5.17. Информация, предоставленная заявителем при регистрации и/или аккредитации, а также в результате актуализации Пользователем ЭТП такой информации, в том числе документов, используются в неизменном виде при автоматическом формировании документов, которые используются в электронном документообороте, в том числе при формировании заявки на участие в закупочной процедуре.

5.18. Заявитель/Пользователь ЭТП несет ответственность за достоверность предоставленных документов, актуальность содержащейся в них информации и за действия, совершенные на основании предоставленных документов и сведений.

5.19. В базе данных ЭТП сохраняется информация обо всех вносимых изменениях в данные Пользователя в личном кабинете Пользователя ЭТП.

5.20. Заявитель, а также каждый Пользователь ЭТП, выражает согласие на обработку Оператором персональных данных, доступных из представленных Пользователем документов и сведений средствами электронной площадки или с применением ЭТП.

5.21. Регистрация дополнительных Пользователей с различными ролями осуществляется из закрытой части электронной площадки.

### **6. Общие положения проведения процедур на ЭТП**

6.1. АС Оператора поддерживает автоматизацию и проведение типов процедур, в том числе неконкурентных закупок, с электронной формой подачи заявок следующими способами:

- Аукцион;
- Аукцион с двумя частями заявок;
- Конкурс:
- Конкурс с двумя частями заявок;
- Редукцион;
- Редукцион с двумя частями заявок;
- Запрос предложений;
- Запрос предложений с двумя частями заявок;
- Запрос котировок;
- Конкурентный отбор;
- Анализ предложений;
- Предложение делать оферты (ПДО).

6.2. Наименование способов закупки на электронной площадке является условным. Организатор торгов самостоятельно определяет, какой из способов закупки, имеющихся на ЭТП, наиболее соответствует способу закупки согласно документам, регулирующим закупочную деятельность Заказчика, а также имеет возможность выбора необходимых настроек процедуры в целях объявления и проведения закупки в соответствии с порядком, установленным указанными документами.

6.3. Если при публикации процедуры был установлен признак конкурентности, то такая процедура проводится в соответствии со ст. 3 и 3.1. Федерального закона «О закупках товаров, работ, услуг отдельными видами юридических лиц» от 18 июля 2011 года № 223-ФЗ.

6.4. Организатор закупки имеет возможность осуществлять неконкурентные закупки без размещения извещений в ЕИС, если это предусмотрено Положением о закупке Заказчика. Также осуществлять закупки товаров, работ, услуг без размещения в ЕИС и в открытой части ЭТП сведений, в соответствии с п. 1 ч. 15 ст. 4 Закона № 223-ФЗ или в соответствии с Постановлением Правительства РФ от 06.03.2022 № 301 «Об основаниях неразмещения в единой информационной системе в сфере закупок товаров, работ, услуг для обеспечения государственных и муниципальных нужд сведений о закупках товаров, работ, услуг, информации о поставщиках (подрядчиках, исполнителях), с которыми заключены договор».

6.5. На электронной площадке предусмотрена интеграция с ЕИС по адресу в информационно-телекоммуникационной сети «Интернет»: http://zakupki.gov.ru/ в соответствии с законодательством Российской Федерации и регламентными документами ЕИС при размещении Организатором закупки и/или Заказчиком извещения о закупке, документации о закупке, внесении изменений в извещение о закупке и/или документацию

о закупке, разъяснения положений закупочной документации, извещения об отмене закупки, протоколов, сформированных Организатором закупки и/или Заказчиком при проведении закупки, информации о заключенном договоре, информации о расторжении договора, заключенного на ЭТП, также иной информации, размещение которой предусмотрено законодательством Российской Федерации и Положением о закупке.

6.6. Извещение о проведении закупки публикуется Организатором закупки с использованием ЭТП в соответствии со сроками, установленными законодательством Российской Федерации, в том числе Гражданским Кодексом Российской Федерации, Федеральным законом от 18.07.2011 № 223-ФЗ «О закупках товаров, работ, услуг отдельными видами юридических лиц».

6.7. При формировании извещения Организатор закупки загружает файл (файлы), содержащий, в том числе, проект договора, заключаемого по итогам закупки, документы, содержащие описание требований к поставщикам (исполнителям), товарам (работам/услугам) и условиям поставки (выполнения работ/оказания услуг). Такой файл (файлы) доступен для скачивания и просмотра вместе с извещением о закупке.

6.8. При формировании извещения Организатор закупки имеет возможность до опубликования сохранить черновик извещения о закупке. Сохраненный черновик извещения о закупке может быть опубликован позднее.

6.9. С момента опубликования на ЭТП извещения о закупке и до указанного в таком извещении срока Пользователи имеют возможность в личном кабинете сформировать и отправить Организатору закупки запрос (запросы) на разъяснение условий закупки. Пользователь имеет возможность при формировании запроса загрузить файл с документом. Такой файл доступен для скачивания и просмотра вместе с запросом. Запрос подписывается КЭП Пользователя ЭТП и одновременно автоматически отправляется Организатору закупки путем нажатия кнопки, подтверждающей подписание и отправку.

6.10. Организатор закупки имеет возможность в личном кабинете отказаться от проведения закупки (отказаться от всех/части лотов в процедуре). При этом в открытой части ЭТП в списке процедур автоматически публикуется соответствующее сообщение.

6.11. С момента опубликования на ЭТП извещения о закупке и до наступления времени окончания подачи заявок Организатор закупки имеет возможность внести изменения в информацию, содержащуюся в извещении о закупке. Все предыдущие редакции измененных документов (включая все загруженные файлы) сохраняются на ЭТП и доступны для просмотра в открытой части ЭТП.

6.12. При расхождении сведений между внесенными Пользователем в стандартные формы электронной площадки и прикрепленными им на площадке документами, преимущество имеют сведения, указанные Пользователем в стандартных формах.

6.13. В случае признания конкурентной закупки несостоявшейся в протоколах указывается информация о причинах ее признания таковой с последующей отправкой информации в ЕИС согласно требованиям Постановления Правительства Российской Федерации от 10.09.2012 № 908 «Об утверждении Положения о размещении в единой информационной системе информации о закупке».

## **7. Аукцион**

7.1. Для объявления аукциона Организатору закупки необходимо сформировать в личном кабинете и опубликовать на ЭТП извещение о проведении аукциона. Извещение должно содержать во всяком случае:

- дату и время проведения аукциона;
- краткое наименование;
- предмет договора;
- начальную (максимальную) цену договора;
- валюту договора;
- техническое задание, спецификацию;
- шаг аукциона;
- время ожидания ценового предложения в ходе аукциона;
- проект договора.

7.2. Аукционный торг (подача ценовых предложений) не проводится в следующих случаях:

- аукцион отменен Организатором закупки;
- на участие в аукционе не подано ни одной заявки;

 по результатам рассмотрения заявок к аукционному торгу допущен только один участник либо не допущено ни одного участника.

7.3. Организатор закупки имеет возможность объявить и провести аукцион с указанием следующих параметров:

- дата и время проведения аукциона;
- тип аукциона: аукциона на понижение, аукцион на повышение.
- тип аукционного торга: от НМЦ за лот; от НМЦ за единицу продукции; от процентной ставки;
- шаг аукциона (% НМЦ): если указан диапазон значений для шага, то может быть подано любое ценовое предложение, которое предусматривает снижение/повышение текущего лучшего предложения на величину в пределах шага аукциона. Если в качестве шага указано точное значение (заданные минимальное и максимальное значения шага совпадают), то допустимым является только одно значение, улучшающее ценовое предложение;
- время ожидания ценового предложения, в минутах (понижающего/ повышающего начальную цену лота в зависимости от типа процедуры: на понижение/ на повышение).

7.4. Время регистрации ценового предложения фиксируется по серверному времени по факту подачи ценового предложения, принятого Оператором ЭТП.

7.5. Подача заявок на участие в аукционе Пользователями осуществляется в форме электронного документа в соответствии с правилами и требованиями Организатора торгов, установленными в извещении и закупочной документации.

7.6. При наступлении времени окончания подачи заявок Оператор ЭТП предоставляет Заказчику/Организатору закупки доступ к поданным заявкам для их рассмотрения.

7.7. Рассмотрение заявок осуществляется Организатором закупки в соответствии с требованиями, установленными закупочной документацией и Положением о закупке Заказчика.

7.8. Для получения возможности проведения на ЭТП аукционного торга Организатору закупки необходимо для каждой поданной заявки указать статус: соответствует требованиям или не соответствует требованиям.

7.9. По результатам рассмотрения поданных заявок Организатором закупки, на ЭТП имеется возможность сформировать протокол рассмотрения заявок, содержащий информацию о допуске либо отказе в допуске каждого участника к участию в аукционе, основание отказа в допуске с указанием пункта извещения и документации об аукционе, которому не соответствует заявка на участие в аукционе и который Организатор закупки имеет возможность подписать КЭП и опубликовать на ЭТП.

7.10. Организатор закупки имеет возможность загрузить в личном кабинете файл,

содержащий собственный протокол рассмотрения заявок, подписать его КЭП и опубликовать на ЭТП.

7.11. Аукцион признается несостоявшимся, если по результатам рассмотрения заявок Организатором принято решение:

- об отказе в допуске всем участникам закупки, подавшим заявки;
- о допуске только одного участника закупки.

7.12. С момента опубликования протокол рассмотрения заявок доступен для просмотра вместе с извещением о закупке, если иное не установлено извещением о закупке.

7.13. В случае, если Организатор закупки не опубликовал на ЭТП протокол рассмотрения заявок или опубликовал его менее чем за 15 минут до времени начала приема ценовых предложений, аукционный торг не проводится.

7.14. Участники закупки, чьи заявки в соответствии с протоколом рассмотрения заявок допущены Организатором закупки к аукционному торгу, с наступлением времени начала аукционного торга, установленного Организатором закупки, имеют возможность через личный кабинет подавать ценовые предложения.

7.15. Участник закупки имеет возможность подавать ценовое предложение, отличающееся от предыдущего ценового предложения на величину в пределах шага аукциона.

7.16. В любом случае, если с момента наступления времени начала аукционного торга и до момента наступления времени окончания аукционного торга не было подано ни одного ценового предложения, то по наступлению времени окончания аукционного торга участники закупки не имеют возможности подавать ценовые предложения, аукционный торг завершается и процедуре автоматически присваивается статус несостоявшейся.

7.17. В случае, если Положением о закупке Организатора предусмотрена возможность признания аукциона несостоявшимся при единственном поданном ценовом предложении в ходе проведения аукционного торга, то аукцион может быть завершен и процедуре автоматически присваивается статус несостоявшейся.

7.18. При проведении аукциона на понижение первое место присваивается участнику закупки, объявившего наименьшее ценовое предложение. Далее места присваиваются участникам закупки последовательно по степени увеличения объявленных такими участниками закупки ценовых предложений. Последнее место присваивается участнику закупки, объявившему наибольшее ценовое предложение.

7.19. При проведении аукциона на повышение первое место присваивается участнику закупки, объявившего наибольшее ценовое предложение. Далее места присваиваются участникам закупки последовательно по степени уменьшения объявленных такими участниками закупки ценовых предложений. Последнее место присваивается участнику закупки, объявившему наименьшее ценовое предложение.

7.20. С момента подписания КЭП Организатора и опубликования на ЭТП протокола подведения итогов с результатами закупки, Заказчик имеет возможность заключить договор с Победителем либо поставить отметку о заключении договора.

#### **8. Аукцион с двумя частями заявок**

8.1. Для объявления аукциона с двумя частями заявки Организатору закупки необходимо сформировать в личном кабинете и опубликовать на ЭТП извещение о проведении данного аукциона.

8.2. Заявки на участие в аукционе с двумя частями заявки подаются с учетом следующих особенностей:

- Первая часть заявки должна содержать сведения и/или документы, входящие в первую часть заявки, соответствующие требованиями и условиями, указанными в аукционной документации.
- Вторая часть заявки должна содержать сведения и/или документы, входящие во вторую часть заявки, соответствующие требованиями и условиями, указанными в аукционной документации.

8.3. При наступлении времени окончания подачи заявок Оператор ЭТП предоставляет Организатору закупки доступ к первым частям заявок для их рассмотрения.

8.4. В случае, если по окончании срока подачи заявок на участие в аукционе с двумя частями заявки подана только одна заявка, Оператор ЭТП не позднее дня окончания срока подачи заявок на участие открывает доступ Организатору к обеим частям заявки.

8.5. Рассмотрение заявок осуществляется Организатором закупки в соответствии с требованиями, установленными аукционной документацией и Положением о закупке Заказчика.

8.6. По итогам рассмотрения поданных заявок Организатором закупки, на ЭТП имеется возможность сформировать протокол рассмотрения первых частей заявок, содержащий информацию о допуске либо отказе в допуске каждого участника к участию в аукционе; основание отказа в допуске с указанием пункта аукционной документации, которому не соответствует заявка на участие в аукционе, и который Организатор закупки имеет возможность подписать КЭП и опубликовать на ЭТП.

8.7. Организатор закупки имеет возможность загрузить в личном кабинете файл, содержащий собственный протокол рассмотрения первых частей заявок, подписать его КЭП и опубликовать на ЭТП.

8.8. Аукцион признается несостоявшимся, если по результатам рассмотрения первых частей заявок Организатором принято решение:

• об отказе в допуске всем участникам закупки, подавшим заявки;

о допуске только одного участника закупки.

8.9. С момента подписания КЭП и опубликования протокол рассмотрения первых частей заявок доступен для просмотра вместе с извещением о закупке.

8.10. В случае, если Организатор закупки не опубликовал на ЭТП протокол рассмотрения первых частей заявок или опубликовал его менее чем за 15 минут до времени начала приема ценовых предложений, аукционный торг не проводится.

8.11. В случае, если по окончании срока подачи заявок на участие была допущена только одна заявка, Оператор не позднее дня публикации протокола рассмотрения первых частей заявок открывает доступ Организатору ко второй части заявки для рассмотрения.

8.12. Участники закупки, чьи заявки в соответствии с протоколом рассмотрения первых частей заявок допущены Организатором закупки к аукционному торгу, с наступлением времени начала аукционного торга, установленного Организатором закупки, имеют возможность через личный кабинет подавать ценовые предложения.

8.13. Аукционный торг осуществляется в порядке, установленном в разделе 7 настоящего Регламента.

8.14. В течение одного часа после завершения аукционного торга Оператор открывает доступ ко вторым частям заявок на участие Организатору закупки для их рассмотрения на соответствие требованиям, установленным закупочной документацией, в том числе и в случае, если во время поведения аукционного торга не было подано ни одного ценового предложения.

8.15. Организатор закупки на основании результатов рассмотрения вторых частей заявок формирует, подписывает КЭП и публикует на ЭТП протокол рассмотрения вторых частей заявок, в котором указывается информация о соответствии или о несоответствии заявок на участие требованиям, установленным аукционной документацией; основание отклонения заявки на участие в аукционе с указанием пункта извещения и документации об аукционе, которому не соответствует заявка на участие в аукционе; указание мест, занятых участниками аукциона.

8.16. Аукцион признается несостоявшимся, если по результатам рассмотрения вторых частей заявок Организатором принято решение:

- о несоответствии требованиям, установленным аукционной документацией, всех вторых частей заявок;
- о соответствии требованиям, установленным аукционной документацией, только одной второй части заявки.

8.17. С момента подписания КЭП и опубликования протокол рассмотрения вторых частей заявок доступен для просмотра вместе с извещением о закупке.

8.18. С момента подписания КЭП и опубликования на ЭТП протокола рассмотрения вторых частей заявок Заказчик имеет возможность заключить договор с Победителем либо поставить отметку о заключении договора.

## **9. Редукцион, Редукцион с двумя частями заявок**

9.1. Для проведения редукциона, редукциона с двумя частями заявок Организатору закупки необходимо сформировать в личном кабинете и опубликовать на ЭТП соответствующее извещение.

9.2. Редукцион проводится по правилам аукциона, установленным в разделе 7 настоящего Регламента.

9.3. Редукцион с двумя частями заявок проводится по правилам аукциона с двумя частями заявок, установленным в разделе 8 настоящего Регламента.

9.4. Подача заявок на участие в редукционе,\редукционе с двумя частями Пользователями, осуществляется в форме электронного документа в соответствии с правилами и требованиями Организатора торгов, установленными в извещении и закупочной документации.

9.5. Рассмотрение заявок осуществляется Организатором закупки в соответствии с требованиями, установленными закупочной документацией и Положением о закупке Заказчика.

9.6. Прием ценовых предложений осуществляется в порядке, установленном в разделе 7 настоящего Регламента.

9.7. Публикация протоколов при проведении редукциона, редукциона с двумя частями заявок осуществляется в порядке, установленном в разделах 7 и 8 настоящего Регламента соответственно.

9.8. С момента подписания КЭП и опубликования на ЭТП протокола проведения редукциона с результатами закупки Заказчик имеет возможность заключить договор с Победителем либо поставить отметку о заключении договора.

9.9. С момента подписания КЭП и опубликования на ЭТП протокола рассмотрения вторых частей заявок редукциона с двумя частями заявок Заказчик имеет возможность заключить договор с Победителем либо поставить отметку о заключении договора.

## **10.Конкурс**

10.1. Под конкурсом понимается процедура закупки, при которой комиссия Организатора торгов на основании критериев и порядка оценки, установленных в извещении и конкурсной документации, определяет победителя конкурса, предложившего лучшие условия исполнения договора по поставку товара, выполнение работ, оказание услуг. Для проведения конкурса Организатору закупки необходимо сформировать в личном кабинете и опубликовать на ЭТП соответствующее извещение.

10.2. При формировании извещения о проведении закупки Организатор закупки осуществляет настройку публикации предусмотренных в процессе проведения закупки протоколов.

10.3. На любом этапе конкурса до подведения итогов по закупке Организатор закупки имеет возможность предусмотреть проведение в рамках процедуры закупки переторжки.

10.4. Подача заявок на участие в конкурсе Пользователями осуществляется в форме электронного документа в соответствии с правилами и требованиями Организатора торгов, установленными в извещении и закупочной документации.

10.5. По наступлению времени окончания подачи заявок Оператор предоставляет Организатору закупки и Заказчику (Заказчикам) в такой закупке доступ к поданным заявкам для их рассмотрения или рассмотрения и оценки, если иное не установлено извещением о закупке.

10.6. По наступлению времени окончания подачи заявок на ЭТП у Организатора имеется возможность сформировать протокол открытия доступа к заявкам (в случае необходимости его публикации в соответствии с выполненными настройками), в котором содержится информация о поданных заявках, и который Организатор закупки имеет возможность подписать КЭП и опубликовать на ЭТП.

10.7. Организатор закупки имеет возможность загрузить в личном кабинете файл, содержащий собственный протокол открытия доступа к заявкам, подписать его КЭП и опубликовать на ЭТП путем нажатия кнопки, подтверждающей подписание и опубликование.

10.8. С момента опубликования протокол открытия доступа доступен для просмотра вместе с извещением о закупке, если иное не установлено извещением о закупке.

10.9. Для перехода к рассмотрению/рассмотрению и оценке заявок Организатору закупки необходимо для каждой поданной заявки указать статус: соответствует требованиям или не соответствует требованиям.

10.10. Рассмотрение заявок осуществляется Организатором закупки в соответствии с закупочной документацией и Положением о закупке Заказчика.

10.11. По итогам рассмотрения поданных заявок Организатор закупки указывает статус для всех поданных заявок, после чего у Организатора имеется возможность сформировать и опубликовать протокол рассмотрения (в случае необходимости его публикации в соответствии с выполненными настройками).

10.12. Организатор закупки имеет возможность загрузить в личном кабинете файл, содержащий собственный протокол рассмотрения, подписать его КЭП и опубликовать на ЭТП.

10.13. С момента опубликования протокол рассмотрения заявок доступен для просмотра вместе с извещением о закупке, если иное не установлено извещением о закупке.

10.14. Организатор закупки имеет возможность по итогам оценки/рассмотрения и оценки заявок присвоить на ЭТП баллы каждому участнику закупки, чья заявка (альтернативное предложение) допущена Организатором закупки к оценке.

10.15. По итогам присвоения баллов Организатором закупки на ЭТП первое место присваивается участнику закупки, чья заявка (альтернативное предложение) получила наибольшее количество баллов. Далее места присваиваются участникам закупки последовательно по степени убывания количества баллов. Последнее место присваивается участнику закупки, чья заявка получила наименьшее количество баллов. При равенстве количества баллов, полученных несколькими заявками, наиболее высокое место

присваивается участнику закупки, заявка которого подана ранее остальных заявок, получивших такое же количество баллов. В случае если Организатором закупки предусмотрен иной порядок определения победителя, Организатор закупки имеет возможность определить победителя в протоколе результатов закупки, руководствуясь собственным порядком.

10.16. Организатор закупки имеет возможность подписать сформированный с помощью средств ЭТП протокол оценки/рассмотрения и оценки КЭП и опубликовать его на ЭТП путем нажатия кнопки, подтверждающей подписание и опубликование.

10.17. Организатор закупки имеет возможность загрузить в личном кабинете файл, содержащий собственный протокол оценки/рассмотрения и оценки, подписать его КЭП и опубликовать на ЭТП.

10.18. Конкурс/лот признается несостоявшимся, если по результатам рассмотрения/ рассмотрения и оценки заявок Организатором принято решение:

• об отказе в допуске всем участникам закупки, подавшим заявки;

о допуске только одного участника закупки.

10.19. С момента опубликования протокол оценки/рассмотрения и оценки доступен для просмотра вместе с извещением о закупке, если иное не установлено извещением о закупке.

10.20. В случае, если Организатор закупки в извещении о закупке предусмотрел возможность проведения переторжки после оценки заявок либо после рассмотрения и оценки заявок, Организатору закупки предоставляется возможность осуществить следующие действия: пропустить переторжку, провести переторжку, определить форму проведения переторжки: очную, заочную, провести несколько переторжек в рамках закупки.

10.21. Для проведения переторжки Организатору закупки в извещении о закупке необходимо указать дату и время начала и окончания переторжки (дата и время окончания переторжки не может быть позже даты и времени подведения итогов закупки), а также опубликовать протокол оценки заявок /рассмотрения и оценки заявок. Изменение даты и времени проведения переторжки и/или проведение нескольких переторжек доступно Организатору закупки после публикации протокола оценки заявок /рассмотрения и оценки заявок и до наступления даты и времени подведения итогов. Переторжка автоматически отменяется в случае, если протокол оценки заявок/рассмотрения и оценки заявок не опубликован или опубликован позднее чем за 15 минут до начала переторжки.

10.22. Участник закупки имеет возможность не участвовать в переторжке, в этом случае его заявка остается действующей в неизменном виде (с ранее объявленной ценой).

10.23. В рамках переторжки участник закупки имеет возможность снизить цену, указанную в заявке, без изменения прочих параметров заявки.

10.24. Участник закупки имеет возможность в рамках переторжки в период с наступления времени начала переторжки и до наступления времени окончания переторжки, установленных Организатором закупки при объявлении переторжки, изменять цену своей заявки.

10.25. Для опубликования предложения о цене участнику закупки необходимо подписать его с помощью КЭП участника закупки.

10.26. Предложения о цене, поданные участниками закупки в рамках очной переторжки доступны для просмотра на ЭТП.

10.27. По наступлению времени окончания переторжки на ЭТП предоставляется возможность Организатору опубликовать протокол проведения переторжки/протокол рассмотрения заявок с учетом переторжки по заочной переторжке, если это предусмотрено Положением о закупке Заказчика.

10.28. После рассмотрения и оценки заявок/проведения переторжки на ЭТП предусмотрено формирование Организатором закупки протокола подведения итогов, в котором Организатор закупки определяет Победителя и участников закупки, с которыми может быть заключен договор в случае, если договор не будет заключен с Победителем.

10.29. Определение Победителя конкурса осуществляется Организатором закупки в соответствии с конкурсной документацией.

10.30. Организатор закупки имеет возможность подписать протокол подведения итогов КЭП и опубликовать его на ЭТП. С момента опубликования протокол подведения итогов доступен для просмотра вместе с извещением о закупке, если иное не установлено извещением о закупке.

10.31. С момента подписания КЭП и опубликования протокола подведения итогов Заказчик имеет возможность заключить договор с Победителем либо поставить отметку о заключении договора с Победителем.

### **11. Запрос предложений**

11.1. Под запросом предложений понимается процедура исследования рыночных предложений, при которой Организатор торгов по результатам рассмотрения предложений участников определяет победителя, предложившего лучшие условия исполнения договора на поставку продукции, выполнение работ, оказание услуг и цены договора. Для проведения запроса предложений Организатору закупки необходимо сформировать в личном кабинете и опубликовать на ЭТП соответствующее извещение.

11.2. Запрос предложений по количеству частей заявок делится на: запрос предложений из одной части и запрос предложений из двух частей. Тип запроса предложений определяется Организатором торгов на этапе формирования извещения о проведении запроса предложений.

11.3. Запрос предложений проводится по правилам конкурса, установленным в разделе 10 настоящего Регламента.

11.4. Запрос предложений с двумя частями заявок проводится по правилам аукциона с двумя частями заявок, установленным в разделе 10 настоящего Регламента.

11.5. Подача заявок на участие в запросе предложений, запросе предложений с двумя частями Пользователями, осуществляется в форме электронного документа в соответствии с правилами и требованиями Организатора торгов, установленными в извещении и закупочной документации.

11.6. Рассмотрение заявок осуществляется Организатором закупки в соответствии с требованиями, установленными закупочной документацией и Положением о закупке Заказчика.

11.7. Прием ценовых предложений осуществляется в порядке, установленном в разделе 10 настоящего Регламента.

11.8. Публикация протоколов при проведении запроса предложений, запроса предложений с двумя частями заявок осуществляется в порядке, установленном в разделе 10 настоящего Регламента соответственно.

11.9. С момента подписания КЭП и опубликования на ЭТП протокола проведения запроса предложений с результатами закупки Заказчик имеет возможность заключить договор с Победителем либо поставить отметку о заключении договора.

11.10. С момента подписания КЭП и опубликования на ЭТП протокола рассмотрения вторых частей заявок запроса предложений с двумя частями заявок Заказчик имеет возможность заключить договор с Победителем либо поставить отметку о заключении договора.

#### **12. Запрос котировок**

12.1. Под запросом котировок понимается процедура, при которой Организатор торгов определяет в качестве победителя запроса котировок участника, предложившего наименьшую стоимость исполнения договора на поставку товаров, выполнение работ, оказание услуг.

12.2. Для проведения запроса котировок Организатору закупки необходимо сформировать в личном кабинете и опубликовать на ЭТП соответствующее извещение.

12.3. Подача заявок на участие в запросе котировок Пользователями осуществляется в форме электронного документа в соответствии с правилами и требованиями Организатора торгов, установленными в извещении и закупочной документации.

12.4. По наступлению времени окончания подачи заявок Оператор предоставляет Организатору закупки и Заказчику (Заказчикам) в такой закупке доступ к поданным заявкам для их рассмотрения.

12.5. На ЭТП предусмотрена автоматическая оценка заявок, единственным критерием которой является цена, указанная участником закупки при заполнении экранных форм при подаче заявки. По итогам такой оценки на ЭТП предусмотрена возможность сформировать протокол оценки/рассмотрения и оценки, в котором содержится список всех участников закупки, упорядоченных в списке последовательно в зависимости от цены, содержащейся в заявке: первое место присваивается участнику закупки, чья заявка содержит самую низкую цену. Далее места присваиваются участникам закупки по степени возрастания цен, содержащихся в заявках, поданных такими участниками закупки. Последнее место присваивается участнику закупки, чья заявка содержит самую высокую цену. При равенстве цен в заявках наиболее высокое место присваивается участнику закупки, заявка которого подана ранее остальных заявок с такими же ценами. В случае если Организатором закупки предусмотрен иной порядок определения победителя, Организатор закупки имеет возможность определить победителя в протоколе подведения итогов закупки, руководствуясь собственным порядком.

12.6. В случае, если Организатор закупки в извещении о закупке предусмотрел возможность проведения переторжки после оценки заявок, такая переторжка осуществляется в порядке, установленном в разделе 10 настоящего Регламента.

12.7. Публикация протоколов при проведении запроса котировок осуществляется в порядке, установленном в разделе 10 настоящего Регламента соответственно.

12.8. С момента подписания КЭП и опубликования на ЭТП протокола проведения запроса котировок с результатами закупки Заказчик имеет возможность заключить договор с Победителем либо поставить отметку о заключении договора.

### **13. Конкурентный отбор**

13.1. Конкурентный отбор – это конкурентный способ закупки, не являющийся торгами и не регулируемый статьями 447-449, 1057-1061 ГК РФ, при котором победитель определяется по итогам оценки технико-коммерческих предложений участников по одному или нескольким критериям, исходя из оценки поданных участниками предложений. Победителем признается участник, предложение которого наилучшим образом обеспечивает удовлетворение потребностей Заказчика.

13.2. Процедура конкурентного отбора проводится путем подачи предложений по цене исполнения договора участниками.

13.3. Заявка на участие в конкурентном отборе должна содержать согласие участника на поставку товаров, выполнение работ, оказание услуг, соответствующих требованиям извещения, на условиях, предусмотренных извещением, сведения о качественных, технических и функциональных характеристиках товара, работ, услуг,

документы и сведения, указанные Организатором торгов в извещении, а также предлагаемую цену договора.

13.4. Правила проведения устанавливаются Организатором торгов в извещении о проведении конкурентного отбора.

13.5. Организация и проведение конкурентного отбора состоит из следующих этапов:

13.5.1. Публикация на электронной торговой площадке Организатором торгов извещения о проведении конкурентного отбора. Извещение должно содержать в обязательном порядке:

дату и время окончания срока приема заявок (подведения итогов);

наименование процедуры;

предмет договора;

начальную (максимальную) цену договора;

валюту договора;

правила проведения запроса котировок;

проект договора.

13.5.2. Подача заявок на участие в конкурентном отборе аккредитованными заявителями. Заявка подается в форме электронного документа в соответствии с правилами итребованиями Организатора торгов, указанными в извещении.

13.5.3 Рассмотрение Организатором торгов заявок в соответствии с правилами, установленными Организатором торгов в целях выявления лучшего условия исполнения договора по цене.

13.5.4 Организатор закупки на основании результатов рассмотрения заявок формирует, подписывает электронной подписью и публикует на ЭТП протокол рассмотрения заявок, в котором указывается, в том числе информация о соответствии или о несоответствии заявок на участие требованиям, установленным закупочной документацией.

13.5.5 В случае принятия решения о проведении переторжки по процедуре, Организатор закупки в протоколе рассмотрения заявок или протоколе рассмотрения и оценки заявок участников процедуры устанавливает дату и время проведения переторжки, а также устанавливает тип переторжки: очная или заочная.

13.5.6 Определение победителя конкурса осуществляется Организатором конкурентного отбора или комиссией в соответствии с документацией.

13.5.7 Подведение итогов конкурентного отбора проводится в порядке, установленном Организатором, и в соответствии с настоящим Регламентом.

13.5.8 Публикация протокола подведения итогов. Такой протокол должен содержать:

- наименование участников, подавших заявки;

наименование победителя;

указание мест, занятых другими участниками;

основание отклонения заявки.

## **14. Предложение делать оферты (ПДО)**

14.1. Процедура ПДО предназначена для потенциальных контрагентов, объявляется с целью анализа рынков, является одним из способов определения начальной цены договора для последующих объявляемых процедур.

14.2. По итогам процедуры ПДО не заключается договор.

14.3. ПДО потенциальными контрагентами, размещаемое на электронной торговой площадке, должно содержать:

- подробное описание закупаемой продукции, включая указание единицы измерения такой продукции;

- соответствующий требованиям Организатора количественно измеряемый уровень квалификации и деловой репутации контрагента на рынке;

- планируемый (ориентировочный) объем закупки;

- сроки предоставления предложений по процедуре ПДО;

- информацию о том, что проведение данной процедуры сбора информации не влечет за собой возникновение каких-либо обязательств Организатора;

- указание о том, что на основании ответа на ПДО должны однозначно определяться цена единицы продукции и общая цена договора на условиях, указанных в процедуре, срок действия предлагаемой цены.

14.4. Заявка подается в форме электронного документа в соответствии с правилами и требованиями Организатора, указанными в извещении о проведении процедуры.

14.5. Процедура ПДО может быть закрыта либо Организатором вручную, либо автоматически по истечении срока приема заявок.

14.6. После завершения процедура ПДО будет иметь статус архивного.

## **15. Анализ предложений**

15.1. Анализ предложений – закупочная процедура, при которой победителем признается участник закупки, заявка на участие в анализе предложений, и окончательное предложение которого, соответствует требованиям, установленным извещением и/или документацией о закупке, и содержит лучшие условия исполнения договора на основании указанных в документации о такой закупке критериев оценки содержит наиболее низкую цену договора по результатам сопоставления заявок, окончательных предложений.

15.2. Процедура анализ предложений может быть однолотовой.

15.3. Для подачи заявки на участие в анализе предложений участнику необходимо выполнить следующие действия:

- внести предложение о цене договора;

- прикрепить документы, подтверждающие соответствие товара (работы, услуги) и участника требованиям, установленным Заказчиком, и иные документы по усмотрению Участника;

- предоставить иную информацию либо выполнить иные действия,

предусмотренные закупочной документацией и/или Положением о закупке Заказчика;

- подписать электронной подписью и отправить заявку средствами ЭТП.

15.4. С наступлением времени и даты окончания срока подачи заявок на участие в анализе предложений Оператор ЭТП обеспечивает доступ в личном кабинете Организатора торгов на ЭТП ко всем заявкам на участие в закупке. С указанной даты Организатору торгов также предоставляется возможность размещения на ЭТП протокола открытия доступа к поданным в форме электронных документов заявкам на участие в анализе предложений и (или) иного документа, предусмотренного Положением о закупке в соответствии с законодательством РФ.

15.5. Организатор торгов рассматривает заявки на участие в анализе предложений, в соответствии с Положением о закупке Заказчика и Документацией о закупке. При рассмотрении и оценке заявок на участие в анализе предложений Заказчик может:

- определить Победителя процедуры закупки;

- признать закупку несостоявшейся и признать Участника анализа предложений Победителем в случаях, предусмотренных в пункте 15.10 настоящего раздела;

- признать закупку несостоявшейся в случаях, предусмотренных пунктами 15.9 – 15.10 настоящего раздела.

15.6. Организатор торгов размещает на ЭТП протокол рассмотрения заявок и (или) иные документы, которые Заказчик обязан опубликовать в соответствии с Положением о закупке и с Документацией о закупке.

15.7. Победителем анализа предложений признается участник, заявка на участие в анализе предложений, и окончательное предложение которого, соответствует требованиям, установленным извещением и/или документацией о закупке, и содержит лучшие условия исполнения договора на основании указанных в документации о такой закупке критериев оценки и и/или содержит наиболее низкую цену договора по результатам сопоставления заявок, окончательных предложений.

15.8. По итогам рассмотрения и оценки заявок на участие в анализе предложений Организатор торгов принимает решение о признании участника (участников) анализа предложений Победителем (Победителями) анализа предложений.

15.9. Организатор торгов принимает решение о признании анализа предложений несостоявшейся в случае, если по результатам рассмотрения и оценки заявок на участие в анализе предложений Организатор торгов принял решение о признании всех участников не соответствующими требованиям Документации о закупке.

15.10. Организатор торгов может признать анализ предложений состоявшейся либо несостоявшейся, в соответствии с Положением о закупке Заказчика, а также признать участника анализа предложений Победителем в случае, если Организатором торгов принято решение:

- о соответствии единственной заявки на участие в анализе предложений требованиям извещения и/или Документации о закупке, и признании участника, подавшего такую заявку, единственным участником анализа предложений;

- о признании только одной заявки на участие в анализе предложений, соответствующей требованиям извещения и/или Документации о закупке и участника, подавшего заявку, участником анализа предложений.

15.11. В любой момент до момента подведения итогов анализа предложений, возможно проведение переторжки, в случае если это предусмотрено Положением о закупке Заказчика и извещением о проведении закупки.

15.12. Организатор торгов определяет Победителя анализа предложений, размещает на ЭТП итоговый протокол и (или) иные документы, которые Организатор торгов обязан опубликовать в соответствии с Положением о закупке.

## **16. Переторжка**

16.1. Под переторжкой понимается этап процедуры, заключающийся в добровольном улучшении показателей заявки участника, являющихся критериями оценки процедуры. Переторжка может быть проведена только по решению Организатора торгов, который определяет форму проведения переторжки.

16.2. Переторжка может быть проведена только для следующих процедур: Конкурс, Запрос котировок, Запрос предложений.

16.3. Переторжка может быть проведена, если на участие в процедуре допущено не менее одной заявки.

16.4. В переторжке имеют право участвовать все допущенные участники процедуры. Участник вправе не участвовать в переторжке, тогда его заявка остается действующей с первоначальной ценой и с ранее объявленными условиями, указанными в

заявке. Предложения участника по ухудшению первоначальных условий не рассматриваются.

16.5. Переторжка может проводиться как в очной, так и в заочной форме.

16.6. При заочной форме переторжки добровольному улучшению в заявке подлежат следующие условия договора, если они являются критериями оценки и предусмотрены документацией:

снижение/повышение цены;

уменьшение сроков поставки продукции;

иные условия.

16.7. При проведении переторжки в заочной форме участники процедуры к установленному Организатором торгов сроку подают новые заявки с улучшенными показателями заявки. Участник вправе отозвать поданное предложение с новыми показателями в любое время до окончания приема заявок, в этом случае его первоначальная заявка остается актуальной.

16.8. Рассмотрение заявок на участие в переторжке в заочной форме с измененными условиями проводится в порядке, предусмотренном для процедуры рассмотрения заявок, поступивших на процедуру закупки, с оформлением аналогичного протокола и его размещением на ЭТП.

16.9. После проведения переторжки победитель определяется в порядке, установленном для процедуры, в рамках которой проводилась переторжка, в соответствии с критериями оценки, указанными в документации процедуры.

#### **17. Публикация извещения о проведении процедуры**

17.1. Публикация извещения, выбор формы торгов осуществляется Организатором торгов.

17.2. Организатор торгов может вносить изменения в извещение о проведении процедур до момента окончания приема заявок. В этом случае заявителям, уже подавшим заявки на участие в такой процедуре, будет направлено уведомление о факте внесения изменений.

17.3. Организатор торгов может продлить срок подачи заявок по любой процедуре независимо от количества поданных заявок, но только на этапе приема заявок.

17.4. Организатор торгов может отказаться от проведения процедуры на этапе до окончания срока подачи заявок. В этом случае заявителям, уже подавшим заявки на участие в процедуре, будет направлено уведомление об отказе от проведения процедуры.

17.5. В течение 1 (одного) рабочего дня, со дня размещения в АС Оператора извещения об отказе от проведения процедуры, АС Оператора автоматически прекращает блокирование операций по счету заявителя, подавшего заявку на участие в процедуре, в отношении денежных средств в размере обеспечения заявки, в случае, если требование о внесении обеспечения на лицевой счет, открытый Оператором было установлено Организатором торгов в извещении.

17.6. Любой аккредитованный Пользователь вправе направить Организатору торгов запрос о разъяснении положений документации о процедуре.

17.7. Функционал направления запроса на разъяснение положений документации к процедуре доступен с момента размещения извещения о проведении процедуры в АС Оператора.

17.8. Размещенное Организатором торгов в ответ на запрос Пользователя разъяснение положений документации доступно в реестре процедур в открытой части АС

Оператора, а также в личных кабинетах Организатора торгов и других заинтересованных сторон, указанных в извещении о проведении процедуры.

17.9. По факту размещения разъяснения положений документации АС Оператора автоматически направляет уведомления Организатору торгов и заинтересованной стороне, указанной в извещении.

17.10. АС Оператора не позволяет удалить или изменить ранее размещенные документы.

17.11. Организатор торгов несёт ответственность за достоверность информации, содержащейся в документах и сведениях, в том числе за применение КЭП, за действия, совершенные на основании указанных документов и сведений, за своевременное уведомление Оператора о внесении изменений в документы и сведения, за замену или прекращение действия указанных документов (в том числе замену или прекращение действия КЭП).

17.12. Организатор торгов вправе указать в составе извещения о проведении процедуры и в документации к процедуре требования к обеспечению заявок, предусматривающие порядок внесения заявителем обеспечения заявок либо на лицевой счет, открытый Оператором, либо на расчетный счет Заказчика. При этом плата, предусмотренная Тарифами (Приложение 1 Регламента), вносится участником процедуры на лицевой счет, открытый Оператором, независимо от установления требования о внесении обеспечения заявок на расчетный счет Заказчика.

#### **18. Подача заявки на участие в процедуре**

18.1. АС Оператора обеспечивает для аккредитованных Пользователей функционал подачи заявок на участие в процедурах, проводимых в АС Оператора.

18.2. Формирование и направление заявки на участие в процедуре производится заявителем в личном кабинете Пользователя.

18.3. Срок представления (приема) заявок на участие в процедуре определяется Организатором процедуры в соответствии с его потребностями и/или внутренним Регламентом (при наличии такового) и устанавливается в извещении о проведении процедуры. Срок представления (приема) заявок может быть продлен или сокращен Организатором процедуры по необходимости, в данном случае АС Оператора автоматически уведомляет всех аккредитованных заявителей, подавших заявки на участие в такой процедуре.

18.4. Заявка на участие в процедуре может состоять из одной или двух частей. Заявка может состоять из двух частей только в случае, если Организатор процедуры установил данный порядок в ходе публикации извещения о проведении процедуры. Для всех остальных типов процедур закупок заявка всегда состоит из одной части.

18.5. Заявитель вправе подать заявку на участие в процедуре в любой момент, начиная с момента размещения на сайте площадки извещения о проведении процедуры и до предусмотренных извещением и документацией о процедуре даты и времени окончания срока подачи заявок. Заявки направляются заявителем в АС Оператора в форме электронных документов, подписанных с помощью КЭП. Заявитель вправе подать только одну заявку на участие в процедуре в отношении каждого лота.

18.6. По факту поступления в АС Оператора заявки на участие в процедуре АС Оператора осуществляет блокировку денежных средств размере суммы обеспечения заявки на участие в процедуре, в случае если требование о внесении обеспечения на лицевой счет, открытый Оператором было установлено Организатором торгов в извещении о проведении процедуры. В случае, если Организатором торгов не установлено требование о внесении обеспечения, АС Оператора блокирует только средства гарантийного обеспечения заявителя размере оплаты услуг Оператора, определяемом на основании Тарифов (Приложение 1 Регламента).

18.7. Заявка на участие в процедуре отклоняется Оператором электронной торговой площадки в случае, если:

18.7.1. Отсутствуют средства для обеспечения заявки, в случае, если требование о внесении обеспечения на лицевой счет, открытый Оператором, было установлено Организатором торгов в извещении о проведении процедуры.

18.7.2. Требование к обеспечению заявки в процедуре не было установлено Организатором торгов или требование о внесении обеспечения заявки в процедуре установлено Организатором торгов на расчетный счет Заказчика, или участником представлена банковская гарантия в составе заявки, и на момент окончания приема заявок на лицевом счете заявителя отсутствуют средства гарантийного обеспечения, в размере оплаты услуг Оператора, определяемом на основании Тарифов (Приложение 1 Регламента).

18.8. Оператор ЭТП обеспечивает конфиденциальность сведений, содержащихся во вторых частях заявок до размещения на электронной площадке протокола проведения процедуры в случае проведения двухэтапного аукциона.

18.9. Подача заявителем заявки на участие в процедуре является согласием заявителя на списание денежных средств, находящихся на его лицевом счете, в размере средств гарантийного обеспечения оплаты услуг Оператора, определяемом на основании Тарифов (Приложение 1 Регламента).

18.10. Заявитель вправе отозвать заявку на участие в процедуре не позднее окончания срока подачи. В течение 1 (одного) рабочего дня со дня отзыва заявки, АС Оператора автоматически прекращает блокирование денежных средств заявителя, в размере обеспечения заявки на участие в процедуре в случае, если требование о внесении обеспечения на лицевой счет, открытый Оператором, было установлено Организатором торгов, а также средств гарантийного обеспечения оплаты услуг Оператора, в размере, определяемом на основании Тарифов (Приложение 1 Регламента).

### **19. Порядок рассмотрения заявок на участие в процедурах**

19.1. АС Оператора обеспечивает для пользователей Организатора торгов функционал по рассмотрению заявок на участие в процедурах.

19.2. Сроки рассмотрения заявок устанавливаются Организатором торгов в ходе публикации извещения о проведении процедуры и определяются собственными потребностями или внутренними Регламентами (при их наличии) Организатора торгов.

19.3. В АС Оператора ведется учет принятых, возвращенных и отозванных заявок на участие в процедурах. После окончания срока подачи заявок, установленного Организатором торгов, заявки становятся доступны для рассмотрения в личном кабинете Организатора торгов.

19.4. Организатор торгов рассматривает заявки в срок, указанный им в процессе публикации извещения о проведении процедуры.

19.5. По итогам рассмотрения заявок Организатор торгов имеет возможность сформировать средствами АС Оператора протокол рассмотрения заявок, загрузить его к себе на рабочее место, ознакомиться и при необходимости опубликовать его и/или собственный вариант протокола рассмотрения заявок в соответствующем разделе личного кабинета АС Оператора. АС Оператора не позволяет пользователю направлять результаты рассмотрения заявок в следующих случаях:

 не указано обоснование отказа в случае отказа в допуске заявителя к участию в процедуре;

не прикреплен электронный документ протокола рассмотрения заявок;

- согласно роли и полномочиям в реквизитах учетной записи пользователя лицо, направляющее результаты рассмотрения заявок, не является уполномоченным на это действие специалистом

19.6. По факту окончания рассмотрения заявок осуществляется прекращение блокирования операций по счету Пользователя, не допущенного к участию в процедуре, в отношении денежных средств в размере обеспечения заявки в случае, если требование о внесении обеспечения на лицевой счет, открытый Оператором было установлено Организатором торгов в извещении о проведении процедуры, а также средств гарантийного обеспечения в размере оплаты услуг Оператора, определяемом на основании Тарифов (Приложение 1 Регламента).

#### **20. Порядок рассмотрения вторых частей заявок на участие в двухэтапном аукционе и двухэтапном редукционе.**

19.1. По факту публикации на электронной торговой площадке протокола проведения двухэтапного аукциона/двухэтапного редукциона Организатору торгов доступен функционал рассмотрения вторых частей заявок участников такой процедуры.

19.2. Организатор торгов рассматривает вторые части заявок на предмет их соответствия требованиям, установленным извещением и документацией к процедуре.

19.3. Общий срок рассмотрения вторых частей заявок не может превышать 10 (десять) дней с момента публикации протокола проведения процедуры (протокола рассмотрения первых частей заявок в случае, если по итогам публикации последнего был допущен к участию в процедуре единственный участник).

19.4. Участник, который предложил наиболее низкую (высокую в случае проведения аукциона на повышение либо в случае проведения торгов на право заключить договор) цену договора и заявка которого соответствует требованиям извещения и документации о процедуре, признается победителем.

19.5. По факту публикации на ЭТП протокола подведения итогов процедуры АС Оператора прекращает блокирование операций по лицевым счетам участников, подавших заявки на участие, признанных не соответствующими требованиям извещения и документации к процедуре, в отношении денежных средств в размере обеспечения заявки на участие в процедуре, в случае, если такое требование о внесении обеспечения заявки на лицевой счет, открытый Оператором, было установлено Организатором торгов. А так же прекращает блокирование денежных средств гарантийного обеспечения в размере оплаты услуг Оператора, определяемом на основании Тарифов (Приложение 1 Регламента).

### **21. Порядок проведения аукциона/ редукциона**

21.1. АС Оператора обеспечивает функционал проведения аукциона/редукциона.

21.2. АС Оператора обеспечивает проведение аукциона / редукциона в назначенные дату и время проведения, указанные в извещении при условии, что по итогам рассмотрения заявок (первых частей заявок в случае проведения двухэтапного аукциона/двухэтапного редукциона) к участию в процедуре были допущены не менее двух участников. Начало и окончание проведения аукциона/редукциона, а также время поступления ценовых предложений определяются по времени сервера, на котором размещена АС Оператора.

21.3. Сроки и шаг подачи ценовых предложений в ходе аукциона/редукциона указываются Организатором торгов в извещении о проведении аукциона/редукциона.

21.4. С момента начала проведения аукциона/редукциона участники вправе подать свои предложения о цене договора. В ходе аукциона/редукциона в открытой и закрытой

части АС Оператора в отношении каждого участника отображается порядковый номер участника, присвоенный по факту подачи предложения.

21.5. Время, оставшееся до истечения срока подачи ценовых предложений, продлевается автоматически после поступления очередного предложения о цене договора.

21.6. При подаче предложения о цене договора у участника предусмотрена возможность выполнить следующие действия:

- просмотреть актуальную информацию о ходе торговой сессии;
- ввести новое предложение о цене договора с соблюдением условий, указанных в извещении о проведении процедуры;
- подписать КЭП и отправить предложение о цене договора.

21.7. При вводе ценового предложения АС Оператора запрашивает подтверждение вводимой информации и в случае несоответствия информации требованиям настоящего Регламента и условиям, указанным в извещении о проведении процедуры, выдает предупреждение и отклоняет такое ценовое предложение. При подтверждении вводимой информации АС Оператора информирует участника торгов о сделанном предложении, с указанием того что предложение является лучшим предложением цены договора на данный момент, либо лучшим предложением данного участника торгов.

21.8. Повышение или понижение начальной цены производится участниками на «шаг аукциона», указанного Организатором торгов при публикации извещения о проведении процедуры.

21.9. В случае, если участник торгов подал предложение о цене договора, равное цене, предложенной другим участником торгов, лучшим признается предложение о цене договора, поступившее ранее других предложений.

21.10. Каждое ценовое предложение, подаваемое в ходе процедуры, подписывается КЭП.

21.11. После подачи ценового предложения у участника торгов есть возможность подачи нового ценового предложения с соблюдением требований данного Регламента.

21.12. В случае принятия предложения о цене договора такое предложение включается в реестр предложений о цене договора данного аукциона /редукциона.

21.13. В случае, если с момента приема последнего предложения или с момента начала аукциона/редукциона в течение времени ожидания поступления ценовых предложений, указанного в извещении о проведении процедуры, не было подано ни одного предложения, аукцион /редукцион автоматически завершается.

21.14. Протокол проведения аукциона/редукциона размещается АС Оператора в открытой и закрытой части АС Оператора в течение часа с момента окончания аукциона /редукциона.

21.15. АС Оператора прекращает блокирование денежных средств участников в размере обеспечения заявки на участие в аукционе/редукционе в случае, если такое требование о внесении обеспечения заявки на лицевой счет, открытый Оператором было установлено Организатором торгов, в случае, если они не приняли аукционе/редукционе по факту публикации итогового протокола аукциона/редукциона.

### **22. Заключение договора**

22.1. Электронная торговая площадка обеспечивает функционал заключения договора по итогам проведения процедур в электронной форме. Договор в письменной форме заключается Организатором торгов вне АС Оператора, но с необходимым подтверждением его заключения через функционал электронной торговой площадки.

22.2. Организатор торгов заключает с победителем процедуры договор в сроки и в порядке, установленные извещением и документацией по процедуре.

22.3. При заключении договора в электронной форме предусмотрен функционал для согласования договора.

22.4. Договор в электронной форме считается заключенным на электронной торговой площадке с момента подписания Организатором торгов и победителем процедуры.

22.5. В случае, если договор заключается в письменной форме, Организатору торгов требуется подтвердить факт заключения договора.

22.6. В случае, если Организатор торгов в течение 60 (шестидесяти) календарных дней после подведения итогов по процедуре не осуществляет действий, направленных на заключение договора, то Оператор автоматически переводит процедуру в архив и разблокирует денежные средства всех участников процедуры, если требование о внесении участником обеспечения заявки в процедуре на лицевой счет, открытый Оператором, было установлено Организатором торгов.

22.6.1. В случае, если Организатор торгов в течение 60 (шестидесяти) календарных дней со дня окончания срока, указанного в извещении о проведении процедуры, не осуществляет регламентированных действий, направленных на завершение процедуры, а также с даты получения предписания контрольного органа не осуществляет действий, направленных на исполнение такого предписания, Оператор переводит процедуру в архив и разблокирует денежные средства всех участников процедуры (по письменному обращению последних), если требование о внесении участником обеспечения заявки в процедуре на лицевой счет, открытый Оператором, было установлено Организатором торгов.

22.6.2. В случае отсутствия решения контрольного органа по результатам проведенной проверки процедуры в электронной форме (по жалобе или внеплановой проверке), при наличие уведомления Оператора электронной торговой площадки о проведении данной проверки, действие пунктов 22.6 и 22.6.1 не применяется.

22.7. В случае, если Организатор торгов опубликовал протокол отказа в связи с уклонением победителя процедуры от заключения договора в электронной форме, либо в письменной форме, то Оператор продолжает блокировать денежные средства победителя процедуры на ЭТП до момента направления со стороны Заказчика запроса на перевод данных денежных средств Оператору, а также списывает с лицевого счета победителя процедуры средства гарантийного обеспечения в размере оплаты услуг Оператора, определяемом на основании Тарифов (Приложение 1 Регламента).

22.8. В случае, если в отношении победителя процедуры опубликован протокол отказа в связи с уклонением его от заключения договора либо по иным причинам, АС Оператора обеспечивает возможность заключения договора в электронной форме и подтверждения заключения договора в письменной форме со следующим участником процедуры.

22.9. Заказчик направляет запрос в отношении денежных средств, указанных в п. 22.7 настоящего Регламента, в форме электронного документа, либо на бумажном носителе за подписью КЭП уполномоченного лица на совершение данных действий, с указанием необходимых реквизитов для перечисления данных денежных средств на электронную почту Оператора, либо на юридический адрес Оператора.

22.10. В течение 10 (десяти) дней с момента получения запроса, указанного в п. 22.9 Регламента, Оператор прекращает блокирование в отношении денежных средств, указанных в п. 22.7 настоящего Регламента, и перечисляет данные денежные средства на счет Заказчика.

## **23. Ответственность Сторон**

23.1. За неисполнение или ненадлежащее исполнение положений настоящего Регламента Пользователи электронной торговой площадки несут ответственность в соответствии с действующим законодательством Российской Федерации.

23.2. Оператор не несет ответственности за какой-либо ущерб, потери и прочие убытки, которые понес Пользователь ЭТП по причине несоблюдения ими требований настоящего Регламента, а также в следующих случаях:

23.2.1. отсутствие у Пользователей компьютерной техники с необходимым набором программно-технических возможностей, удовлетворяющих требованиям для работы в АС Оператора;

23.2.2. наличие программно-технических ограничений и настроек, которые содержались в компьютерной технике, что не позволило участнику, Организатору торгов полноценно работать на электронной площадке;

23.2.3. невозможность работы по причине заражения компьютерной техники вирусами (в этом случае АС Оператора не пропускает никакой информации из компьютеров, зараженных компьютерными вирусами);

23.2.4. недостатки в работе сетевых систем и ограничения, а также сбои в работе аппаратно-технического комплекса, которые привели к не регламентированным и непредвиденным временным отключениям от сети Интернет и не позволили полноценно работать на электронной площадке.

23.3. Оператор не несет ответственности за какой-либо ущерб, потери и прочие убытки, которые понесли Пользователи по причине ненадлежащего изучения информации, касающейся работы электронной торговой площадки, как то:

23.3.1. незнание Пользователями положений настоящего Регламента, пренебрежение и ненадлежащее выполнение всех требований и процедур, указанных в настоящем Регламенте и действующих на ЭТП, что привело к принятию на себя дополнительных, излишних, повышенных и незапланированных обязательств и негативно сказалось на коммерческой активности и деловой репутации организации;

23.3.2. несоблюдение правил хранения ключа КЭП, передача сотрудником, назначенным в качестве лица, ответственного за работу на электронной торговой площадке, ключа КЭП третьим лицам, не имеющим соответствующих полномочий;

23.3.3. действия, совершенные на ЭТП третьими лицами из-за их некомпетентности и незнания ими настоящего Регламента и действующего законодательства Российской Федерации, которые привели к принятию Пользователями на себя дополнительных, излишних, повышенных и незапланированных обязательств перед другими Пользователями ЭТП.

23.4. В случае, если Организатором торгов были осуществлены действия по процедурам не в установленные сроки, предусмотренные документацией и/или законодательством РФ, он несет ответственность в соответствии с законодательством Российской Федерации.

### **24. Конфиденциальность**

24.1. Стороны не имеют права разглашать любую конфиденциальную и/или являющуюся собственностью одной из Сторон Регламента информацию.

### **25. Форс-мажор**

25.1. Стороны освобождаются от ответственности за полное или частичное неисполнение принятых на себя по настоящему Регламенту обязательств, если такое

неисполнение явилось следствием обстоятельств непреодолимой силы, а именно: стихийных бедствий, эпидемий, взрывов, пожаров и иных чрезвычайных обстоятельств. При этом срок исполнения обязательств по настоящему Регламенту отодвигается соразмерно времени, в течение которого действовали такие обстоятельства.

25.2. Сторона, для которой наступили форс-мажорные обстоятельства, должна незамедлительно известить в письменной форме Оператора ЭТП о наступлении, предполагаемом сроке действия и прекращении форс-мажорных обстоятельств, а также представить доказательства названных обстоятельств.

25.3. Неизвещение, либо несвоевременное извещение о наступлении обстоятельств непреодолимой силы влечет за собой утрату права ссылаться на такие обстоятельства.

## **26. Разрешение споров**

26.1. В случае возникновения спора его Сторонами считаются: Оператор ЭТП и Пользователь ЭТП, присоединившийся к настоящему Регламенту.

26.2. Стороны должны приложить все усилия, чтобы путем прямых переговоров, в претензионном порядке разрешить к обоюдному удовлетворению все противоречия или спорные вопросы, возникающие между ними в рамках данного Регламента, на основании действующего законодательства Российской Федерации.

26.3. Любая Сторона может потребовать разрешения неурегулированного спорного вопроса в судебном порядке, в соответствии с действующим законодательством Российской Федерации.

## **27. Открытие и ведение лицевых счетов Оператором ЭТП для проведения операций по обеспечению участия в процедурах в электронной форме и оплаты услуг Оператора**

27.1. Открытие лицевых счетов, предназначенных для проведения операций по обеспечению участия в процедурах (обеспечения заявки в случае, если требование о внесении обеспечения на лицевой счет, открытый Оператором было установлено Организатором торгов в извещении о проведении процедуры) и по оплате услуг Оператора, определяемых на основании Тарифов (Приложение 1 Регламента) выполняется в соответствии со следующей схемой:

27.1.1. При принятии Оператором положительного решения об аккредитации Пользователя, АС Оператора открывает лицевой счет Пользователю ЭТП на основании заявления об аккредитации, представляемого заявителем при прохождении процедуры аккредитации на ЭТП и подписываемого его КЭП. Текст заявления является составной частью предоставляемых на аккредитацию документов и сведений (далее - заявки на аккредитацию).

27.1.2. Лицевой счет Пользователя ЭТП разделяется на два субсчета - Субсчет свободных средств и Субсчет блокированных средств.

27.1.3. АС Оператора открывает лицевой счет заявителю в течение 5 (пяти) рабочих дней со дня поступления заявки на аккредитацию.

27.1.4. Оператор информирует Пользователя ЭТП об открытии лицевого счета путем направления уведомления в личный кабинет и на электронную почту о его аккредитации на электронной торговой площадке с указанием присвоенного номера лицевого счета на ЭТП.

27.2. Порядок ведения лицевого счета:

27.2.1. Остатки и истории операций по лицевому счету в режиме реального времени Пользователь ЭТП контролирует самостоятельно

27.2.2. Все операции по лицевому счету ведутся в валюте Российской Федерации - рублях.

27.2.3. На лицевой счет Пользователя зачисляются денежные средства, перечисленные с любого счета.

27.2.4. Денежные средства, зачисленные на лицевой счет, учитываются на Субсчете свободных средств

27.2.5. В случаях, предусмотренных настоящим Регламентом, Оператор осуществляет блокировку денежных средств Пользователя ЭТП путем уменьшения суммы денежных средств на субсчете свободных средств Пользователя с одновременным увеличением на такую же величину остатка средств на субсчете блокированных средств.

27.2.6. В случаях, предусмотренных настоящим Регламентом, Оператор прекращает блокировку (осуществляет разблокировку) денежных средств Пользователя путем уменьшения суммы денежных средств на субсчете блокированных средств Пользователя ЭТП с одновременным увеличением на такую же величину остатка средств на субсчете свободных средств.

27.2.7. При наличии заявления на вывод денежных на средств от Пользователя ЭТП с указанием суммы денежных средств, подписанного КЭП в личном кабинете Пользователя, Оператор списывает денежные средства с лицевого счета Пользователя ЭТП (Субсчет свободных средств) и перечисляет соответствующую сумму денежных средств на реквизиты счета Пользователя, указанные при аккредитации, с одновременным уменьшением на такую же величину остатка средств на Субсчете свободных средств Пользователя. Списание денежных средств, производится не позднее 5 (пяти) рабочих дней. При этом такое списание не осуществляется, если остаток денежных средств, учитываемых на Субсчете свободных средств Пользователя ЭТП, меньше указанной суммы в заявке.

27.2.8. В случаях, предусмотренных настоящим Регламентом, Оператор списывает денежные средства- средства гарантийного обеспечения, в размере оплаты услуг Оператора, определяемом на основании Тарифов (Приложение 1 Регламента) с лицевого счета Пользователя ЭТП (субсчет свободных средств) с одновременным уменьшением на такую же величину остатка средств на субсчете свободных средств Пользователя ЭТП.

27.2.8.1. Плата в соответствии с п. 27.2.8. настоящего Регламента взимается независимо от заключения договора между Организатором торгов и Победителем, независимо от отказа Организатора торгов от заключения договора, а также участия в процедуре единственного участника.

27.2.8.2. Отказ Организатора торгов от заключения договора, также отмена результатов торгов УФАС или иными компетентными органами после опубликования итогового протокола по независящим от Оператора причинам, не является основанием для возврата денежных средств, удержанных с Победителя за участие в процедуре в соответствии с пунктами 27.2.8. настоящего Регламента.

27.2.8.3. Оператор ЭТП оставляет за собой право изменять условия взимания платы или применения действующих тарифов для участников процедур в случаях, определенных по соглашению с Заказчиком/Организатором торгов. В случае изменения условий взимания платы или изменения действующих тарифов, применяемые условия взимания платы или тарифов при проведении процедуры распространяются на всех участников такой процедуры. При этом в случае такого изменения условий взимания платы или изменения действующих тарифов размеры таких плат или тарифов соотносятся с размерами плат, предусмотренных настоящим Регламентом.

27.2.9. Датой перечисления денежных средств, в случаях предусмотренных настоящим Регламентом, считается дата списания этих денежных средств со счета Оператора.

27.2.10.Операции по лицевым счетам Пользователя ЭТП осуществляются в сроки, установленные настоящим Регламентом и в следующем порядке:

27.2.10.1. Оператор зачисляет денежные средства на лицевой счёт Пользователя ЭТП в срок не позднее 1(одного) рабочего дня, следующего за днем поступления. Поступление оплаты подтверждается на день формирования выписки по расчетному счёту Оператора.

27.2.10.2. В случае поступления на расчетный счет Оператора, денежных средств с ошибками в назначении платежа, не позволяющими Оператору однозначно идентифицировать платеж и произвести зачисление поступивших денежных средств на лицевой счет Пользователя (неверно указан номер лицевого счета, указан номер лицевого счета не принадлежащий плательщику денежных средств, уплата за третьих лиц без указания наименования и т.п.) - данные денежные средства не зачисляются на лицевой счет Пользователя ЭТП. При этом, Оператор делает запрос Пользователю, перечислившему денежные средства, на предоставление уточнений по поступившему платежу путем направления запроса на адрес электронной почты, указанный в аккредитационных данных Пользователя ЭТП. При отсутствии письменного ответа Пользователя с уточнением по поступившему платежу в течение 2 (двух) дней, со дня направления запроса, денежные средства возвращаются Оператором на платежные реквизиты плательщика без дополнительного уведомления последнего.

27.2.10.3. В случае, если денежные средства, полученные от Пользователя, были отозваны расчетной организацией со счета Оператора из-за ошибки в платежном поручении, Оператор списывает сумму в размере указанных денежных средств с лицевого счета Пользователя не позднее 2 (двух) часов с момента получения Оператором информации от расчетной организации об отзыве этих средств.

27.2.10.4. Денежные средства, отозванные расчетной организацией, списываются с лицевого счета Пользователя ЭТП в следующей последовательности:

 денежные средства, находящиеся на субсчете свободных средств Пользователя ЭТП.

 денежные средства, находящиеся на субсчете блокированных средств Пользователя ЭТП.

27.2.10.5. В течение 1 (одного) часа с момента списания денежных средств, находящихся на субсчете блокированных средств Пользователя ЭТП, все заявки на участие в процедурах такого Пользователя, не обеспеченные денежными средствами на его лицевом счете, автоматически возвращаются Пользователю Оператором с обязательным направлением уведомления такому Пользователю. В этом случае Пользователь считается отстраненным от участия в процедуре.

27.2.10.6. Оператор осуществляет блокировку денежных средств на лицевом счете Пользователя ЭТП на основании его заявки на участие не позднее 1 (одного) часа после получения такой заявки.

27.2.10.7. Денежные средства блокируются в размере обеспечения заявки в процедуре, указанного Организатором торгов в документации, при условии наличия соответствующих денежных средств на субсчете свободных средств Пользователя ЭТП. В случае, если требование внесения обеспечения заявки не было установлено Организатором торгов в извещении или требование о внесении обеспечения заявки в процедуре установлено Организатором торгов на расчетный счет Заказчика, или Пользователем представлена банковская гарантия в составе заявки, при условии их наличия на субсчете

свободных средств Пользователя ЭТП, денежные средства, блокируются в размере оплаты услуг Оператора, определяемом на основании Тарифов (Приложение 1 Регламента).

27.2.10.8. Денежные средства на субсчете блокированных средств Пользователя ЭТП учитываются Оператором раздельно по каждой конкретной процедуре.

27.2.10.9. При наличии письменного обращения Заказчика и/или Организатора торгов, содержащего требование о переводе денежных средств участника торгов в силу положений документации о проведении процедуры, Оператор осуществляет такой перевод с одновременным уменьшением доступного остатка на субсчете свободных средств Пользователя ЭТП.

27.3. Разблокировка денежных средств на лицевом счете Пользователя ЭТП осуществляется в размере обеспечения заявки в конкретной процедуре, либо в размере оплаты услуг Оператора, определяемом на основании Тарифов (Приложение 1 Регламента).

27.4. Оператор осуществляет разблокировку денежных средств на счете и (при необходимости) списание этих денежных средств со счета Пользователя ЭТП в соответствии с настоящим Регламентом.

27.5. Оператор обеспечивает конфиденциальность в процессе открытия и ведения счетов Пользователя ЭТП в аналитическом учете и связанного с этим документооборотом, в том числе при взаимодействии с расчетной организацией.

27.6. Процедура ведения лицевых счетов выполняется в соответствии со следующим порядком:

27.6.1. Оператор ЭТП (равно как и расчетная организация, в которой открыт Счет Оператора) не несет ответственности за ошибки или задержки платежей, допущенные другими расчетными организациями, а также не отвечает за последствия, связанные с финансовым положением других расчетных организаций.

27.6.2. Пользователь ЭТП несет ответственность за достоверность и полноту сведений, подлинность документов, предоставляемых Оператору электронной торговой площадки.

27.6.3. Оператор ЭТП (равно как и расчетная организация, в которой открыт Счет Оператора) не несет ответственности за ошибочное перечисление (не перечисление) денежных средств, связанное с неправильным указанием Пользователя ЭТП в платежных документах реквизитов получателя средств.

## **Приложение 1.**

## **Тарифы электронной торговой площадки «ЕТП ТПП»**

Регистрация пользователей на электронной площадке осуществляется без взимания платы, в соответствии с Регламентом электронной площадки «ЕТП ТПП» в порядке общей очереди.

## **ДЛЯ ЗАКАЗЧИКОВ**

Осуществляются без взимания платы:

- Размешение закупок на ЭТП «ЕТП ТПП» (исключение: проведение неконкурентной закупки Предложение делать оферты (ПДО)- 6 000,00 рублей)
- Помощь в подготовке закупочной документации
- Техническая поддержка
- Обучение работе на ЭТП «ЕТП ТПП»
- Настройка рабочего места специалиста по закупкам

## **Гибкая система тарификации**

Тарифы могут быть как персональными, посредством предоставления индивидуальной скидки, так и особенными для всех поставщиков Заказчика.

## **ДЛЯ ПОСТАВЩИКОВ**

Участник торгов производит оплату услуг Оператора ЭТП только в случае признания его Победителем торгов.

Тарификация осуществляется в зависимости от начальной цены лота, указанной в извещении о проведении торгово-закупочной процедуры.

Размер вознаграждения Оператора ЭТП составляет:

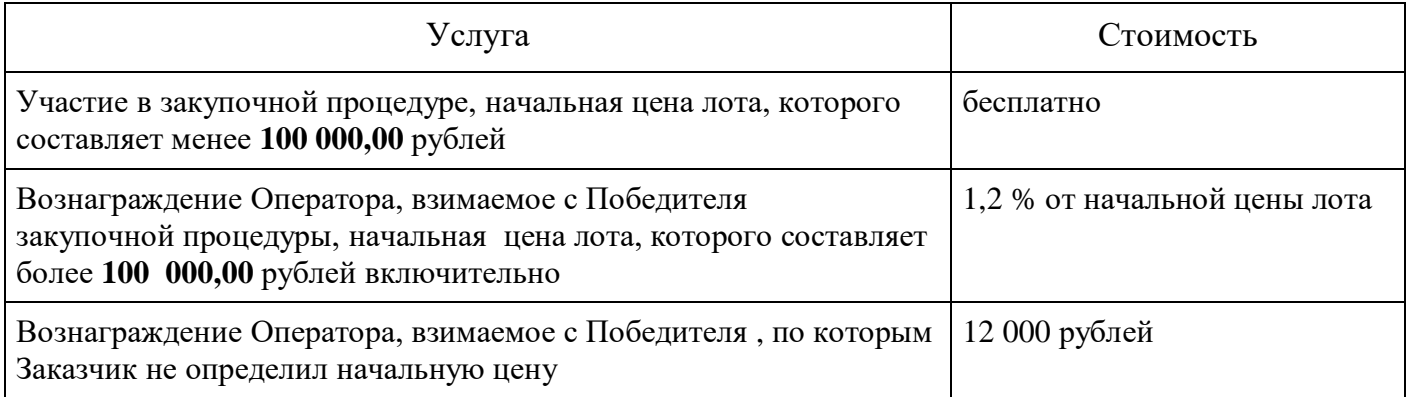

Все платежи за услуги Оператора электронной торговой площадки не облагаются НДС.

**Вознаграждение Оператору по закупкам отдельных заказчиков определяется в индивидуальном порядке и размещено во вкладке «Тарифы отдельных заказчиков» .**

**Размер вознаграждения Оператора отображен в карточке каждой закупочной процедуры**.

Перечисление денежных средств, с целью пополнения Лицевого счёта может осуществляться только аккредитованными Пользователями, путём перечисления на расчётный счёт Оператора ЭТП. Перечисление денежных средств осуществляется по реквизитам, указанным в разделе «О площадке», «Реквизиты».

Назначение платежа: Внесение средств гарантийного обеспечения оплаты услуг Оператора ЭТП и обеспечения заявки (при наличии). Лицевой счет пользователя № \_\_\_\_\_\_, НДС не облагается.

Денежные средства, перечисленные Пользователем ЭТП на счет Оператора ЭТП, зачисляются на лицевой счёт в срок не позднее 1(одного) рабочего дня, следующего за днем поступления. Поступление оплаты подтверждается на день формирования выписки по расчетному счёту Оператора ООО «РИТС».

Денежные средства, перечисленные Пользователем ЭТП на счет Оператора ЭТП, возвращаются с лицевого счета в течение 5(пяти) рабочих дней на основании заявления на вывод средств, сформированного и подписанного КЭП в личном кабинете Пользователя ЭТП.